# News Researchers Tech Toolbox 2007

Presented by Mike Meiners St. Louis Post-Dispatch

# Computer Assisted Reporting

- **CAR should be considered a basic reporting skill**
- Data analysis is reporting
- Provides context, adds depth, enhances coverage
- A database is like a source you don't have to take to lunch
- There are different levels of CAR

### Skills Chart

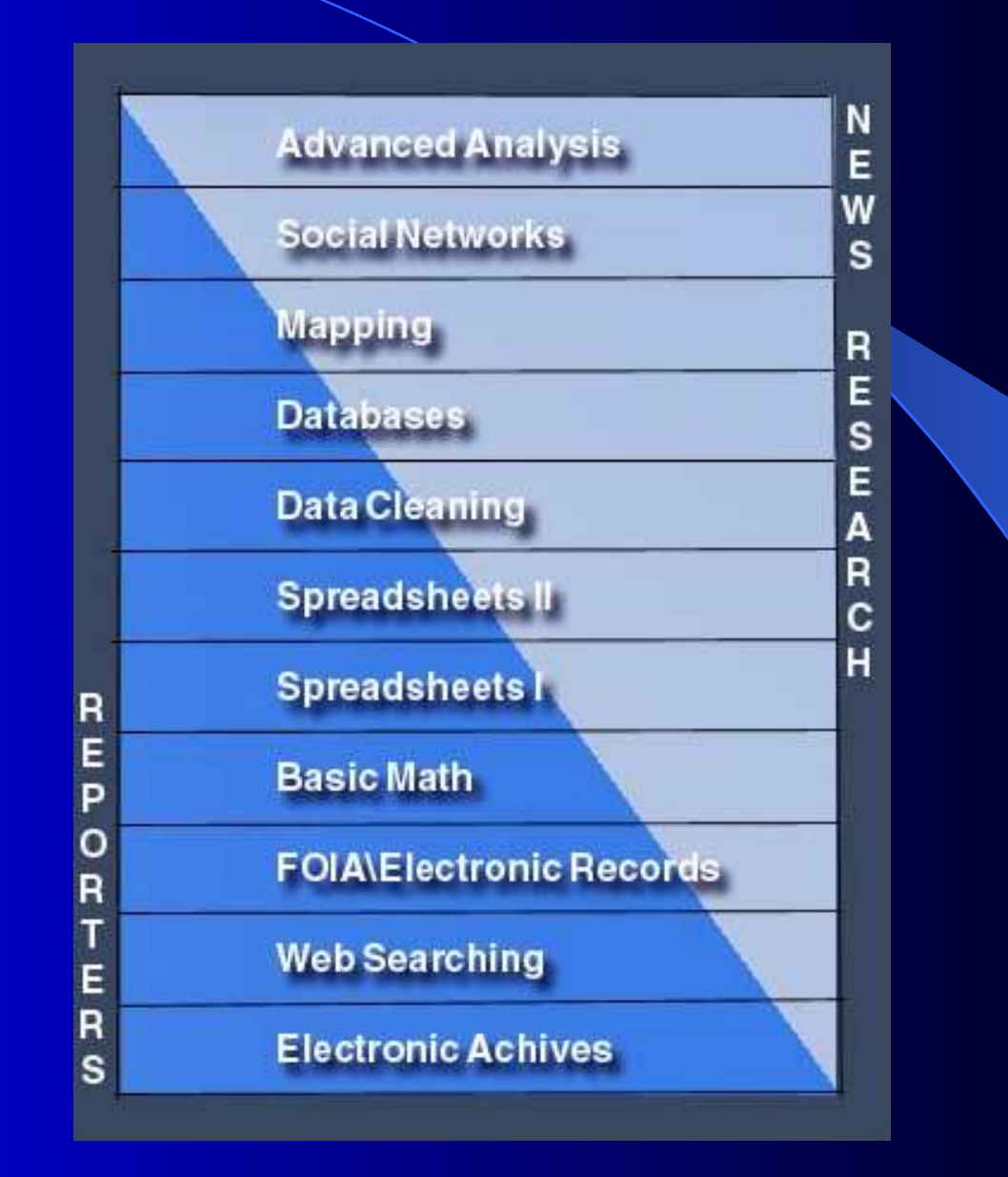

### Electronic Archives

- Internal electronic archives include text, pictures, graphics and pages.
- **External archives include Nexis, Factiva, News** Library, etc.
- The basic skill for using archives is the search strategy.
- Search strategies are simply a specialized way to query a database.

# Web Searching

- Web searching is also a required skill
- There is good and bad data on the web
- A reporter should be able to assess the credibility of a web resource as they would a human source
- You will find what you seek but is it correct?
- The Invisible Web
- **News Research will continue to offer assistance and** training

# FOIA/Electronic Records

- Make regular and frequent requests
- Ask for the right kind of records
- FOIA requests can be done easily

# Basic Math

- **Basic understanding of addition, subtraction, percents** and more is a required skill
- Math involves news judgment
- Keep it simple: If we don't understand it neither will our readers

# **Spreadsheets**

- Knowledge of basic functions can simplify your work
- Quickly organize and summarize data with addition, subtraction and percents
- Improve accuracy
- Pivot Tables
- Filtering
- Conditional functions
- Formulas: sums, counts and other conditions.
- Combining and referencing worksheets

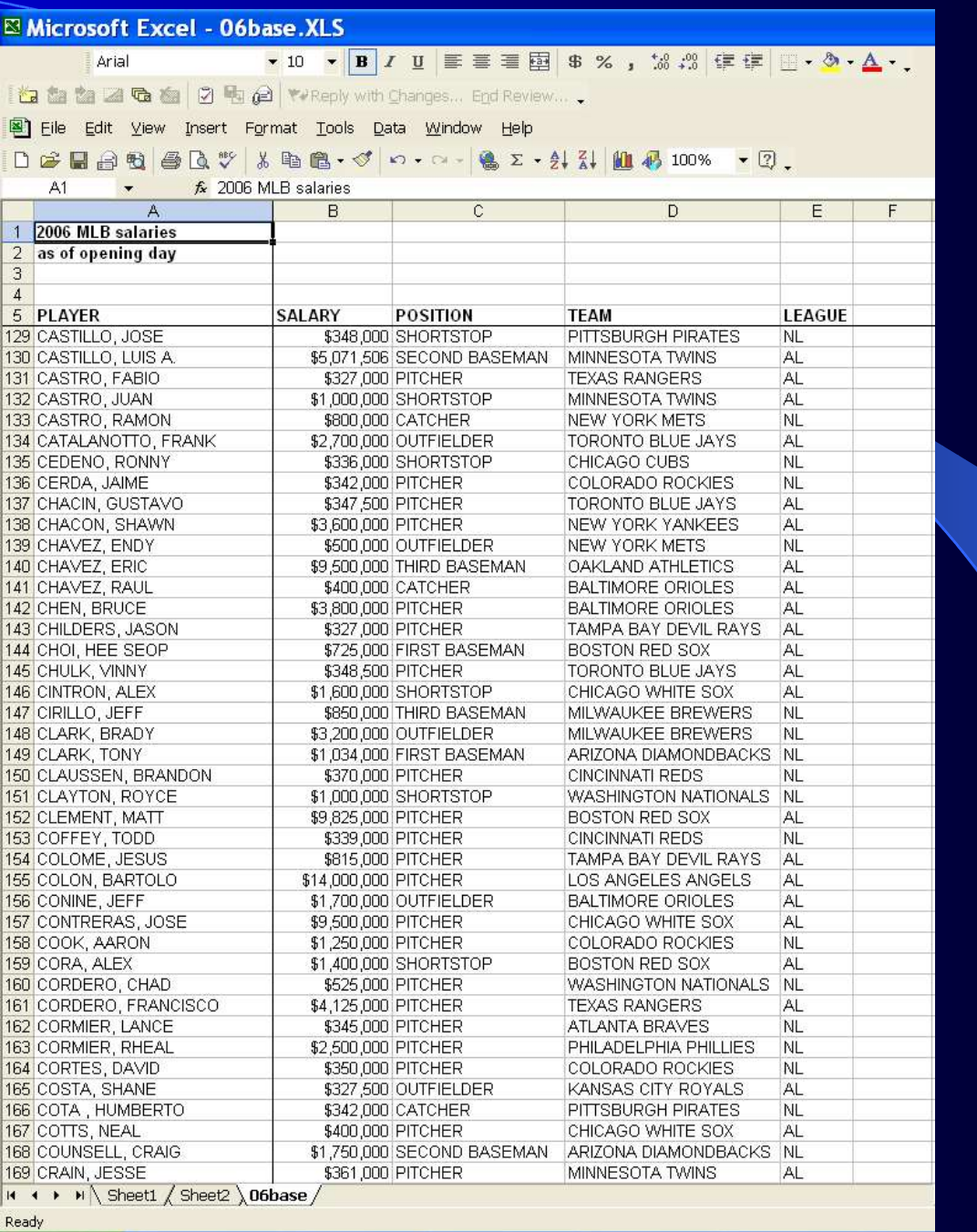

Spreadsheets can quickly help you organize, summarize and digest information.

For example, salaries for the more than 800 players in Major League Baseball.

What are some things that a spreadsheet could tell you about these players, teams, etc.?

#### Microsoft Excel - 06base.XLS

Arial

to the top of a control of the changes... End Review....

File Edit View Insert Format Tools Data Window Help

DEE

f GONZALEZ, LUIS E.

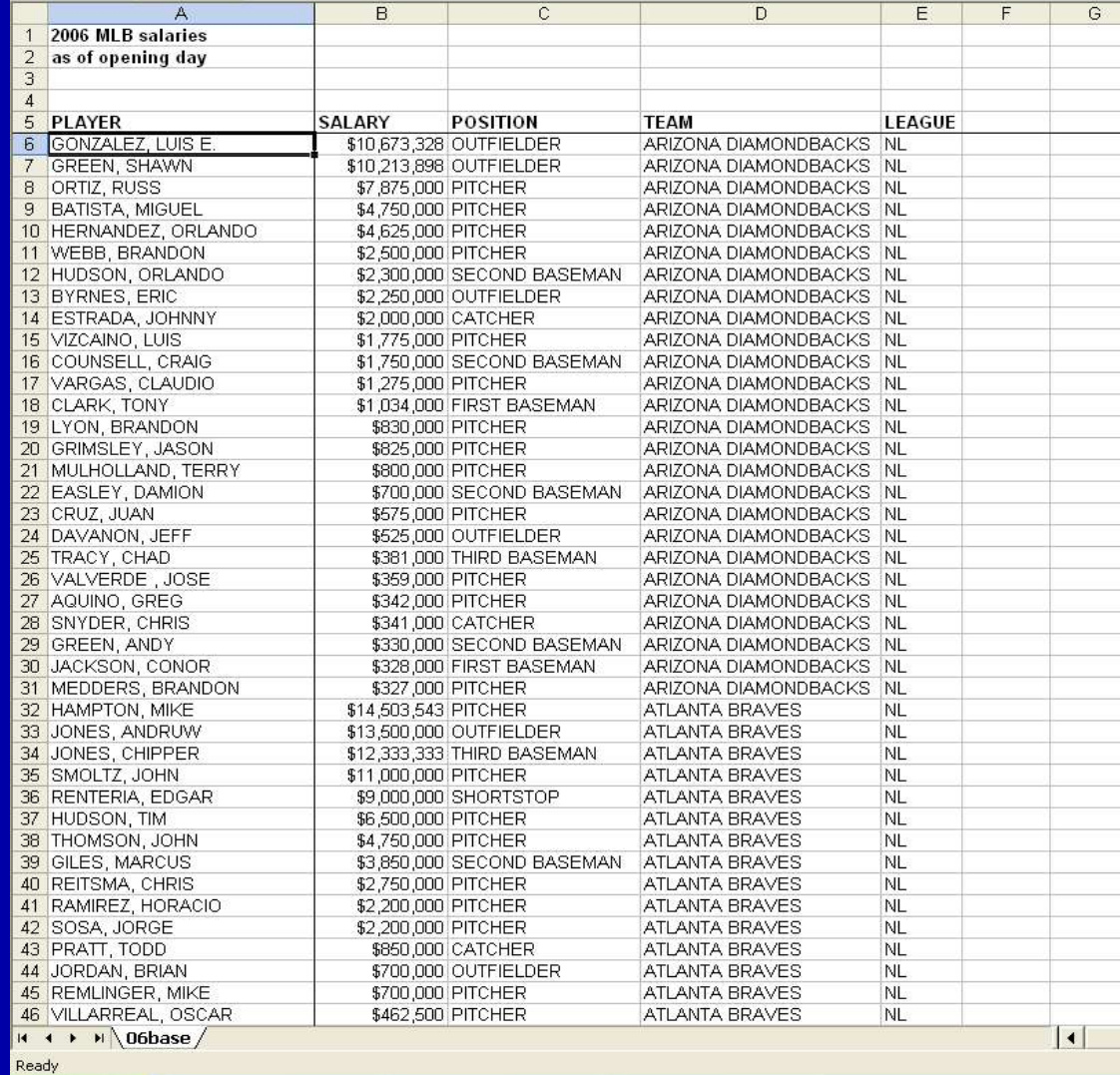

### What's the total for all MLB salaries?

### -use the sum function.

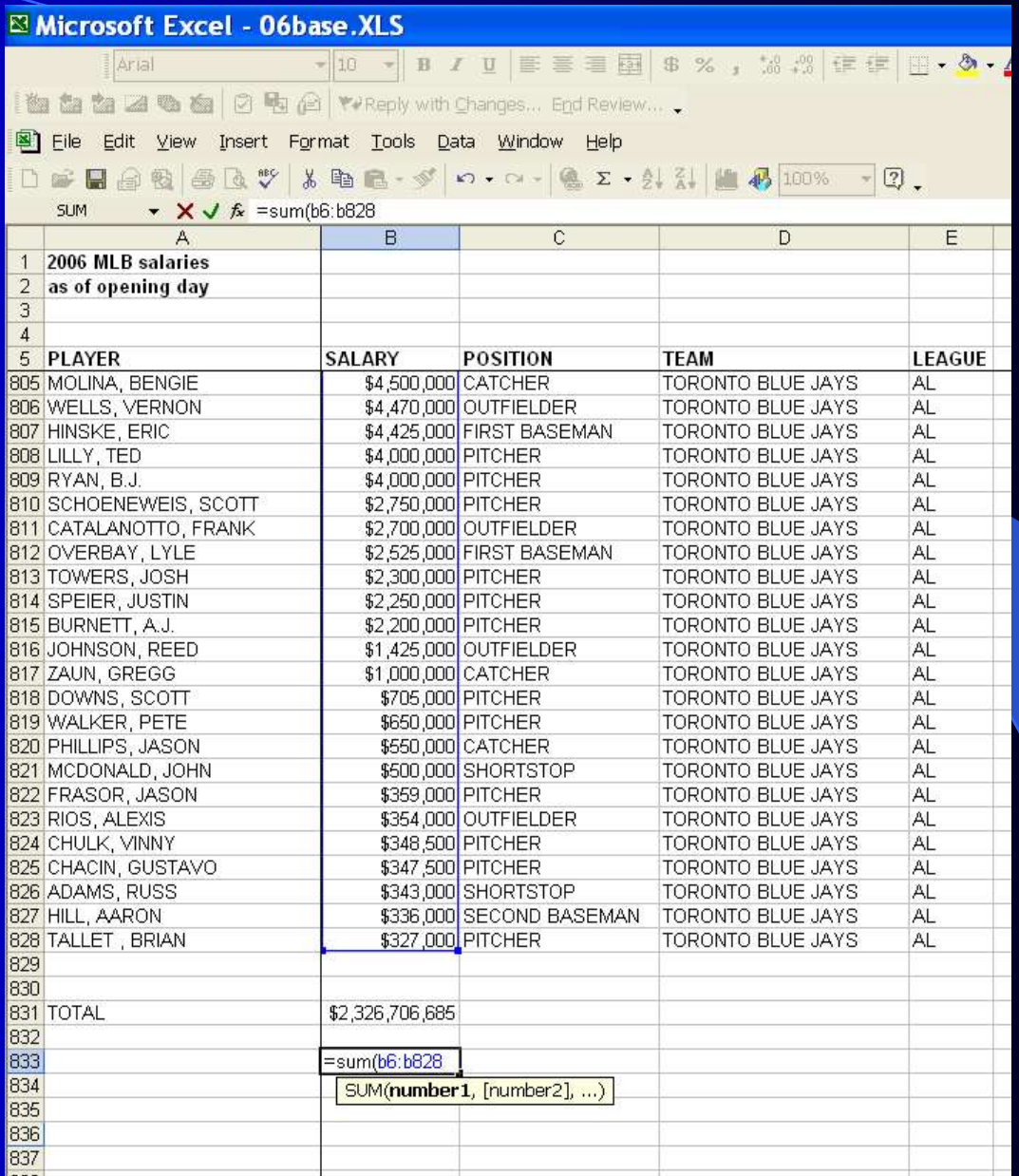

### Which players made the most?

-sort the data by the amount descending.

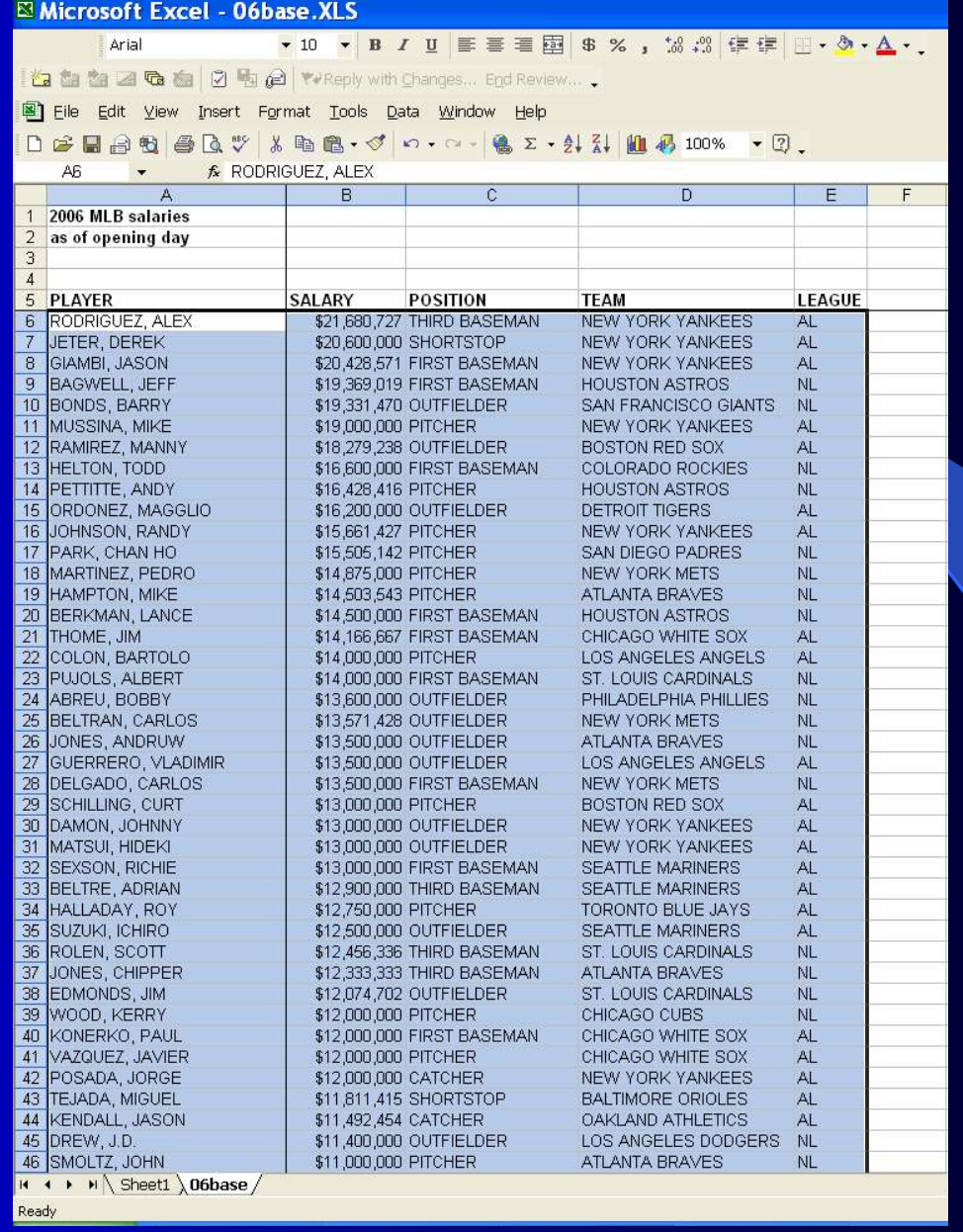

### How much did the National League spend on salaries?

-use the sumif function.

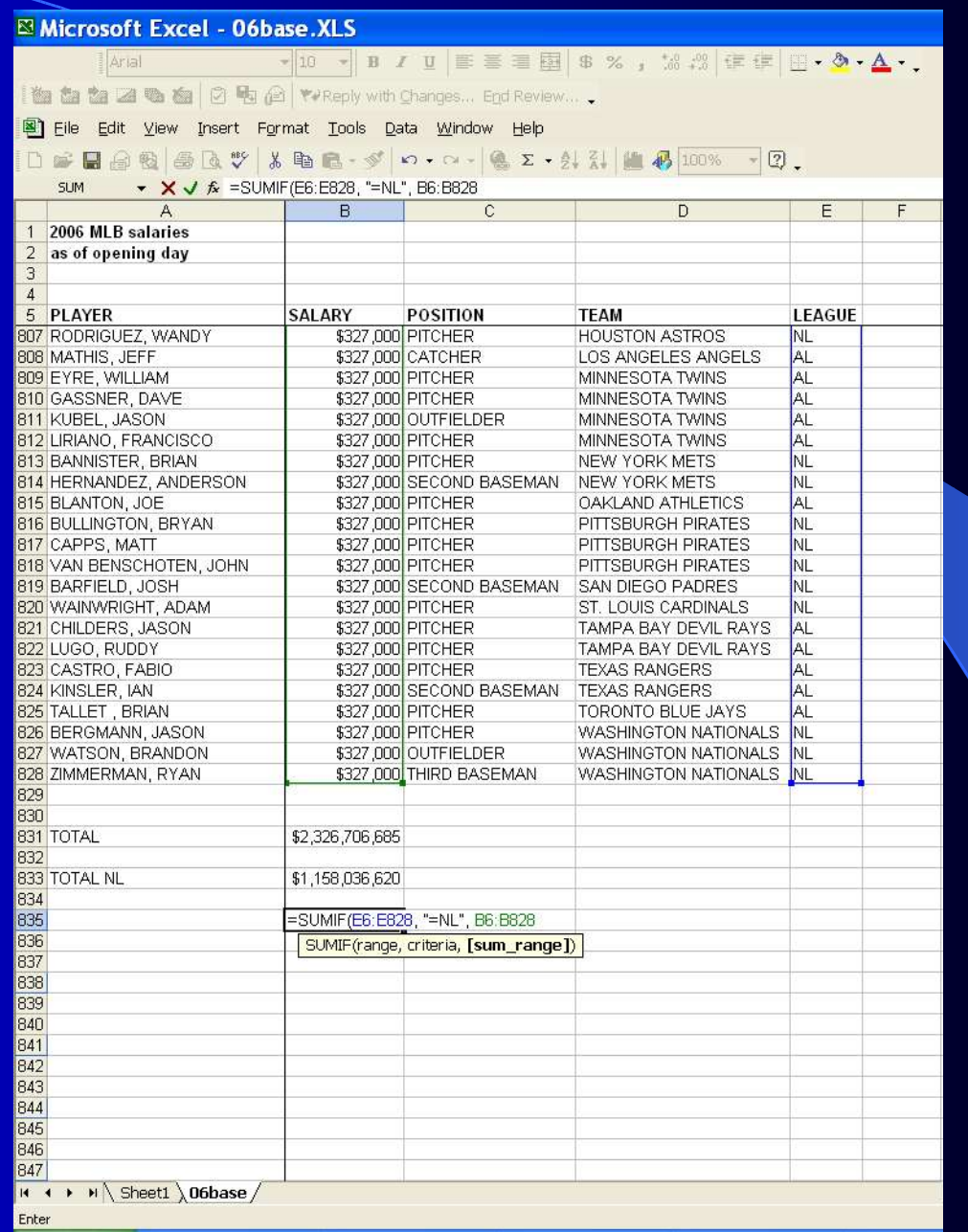

### What's the total for each team?

-use a pivot table to summarize the information even more.

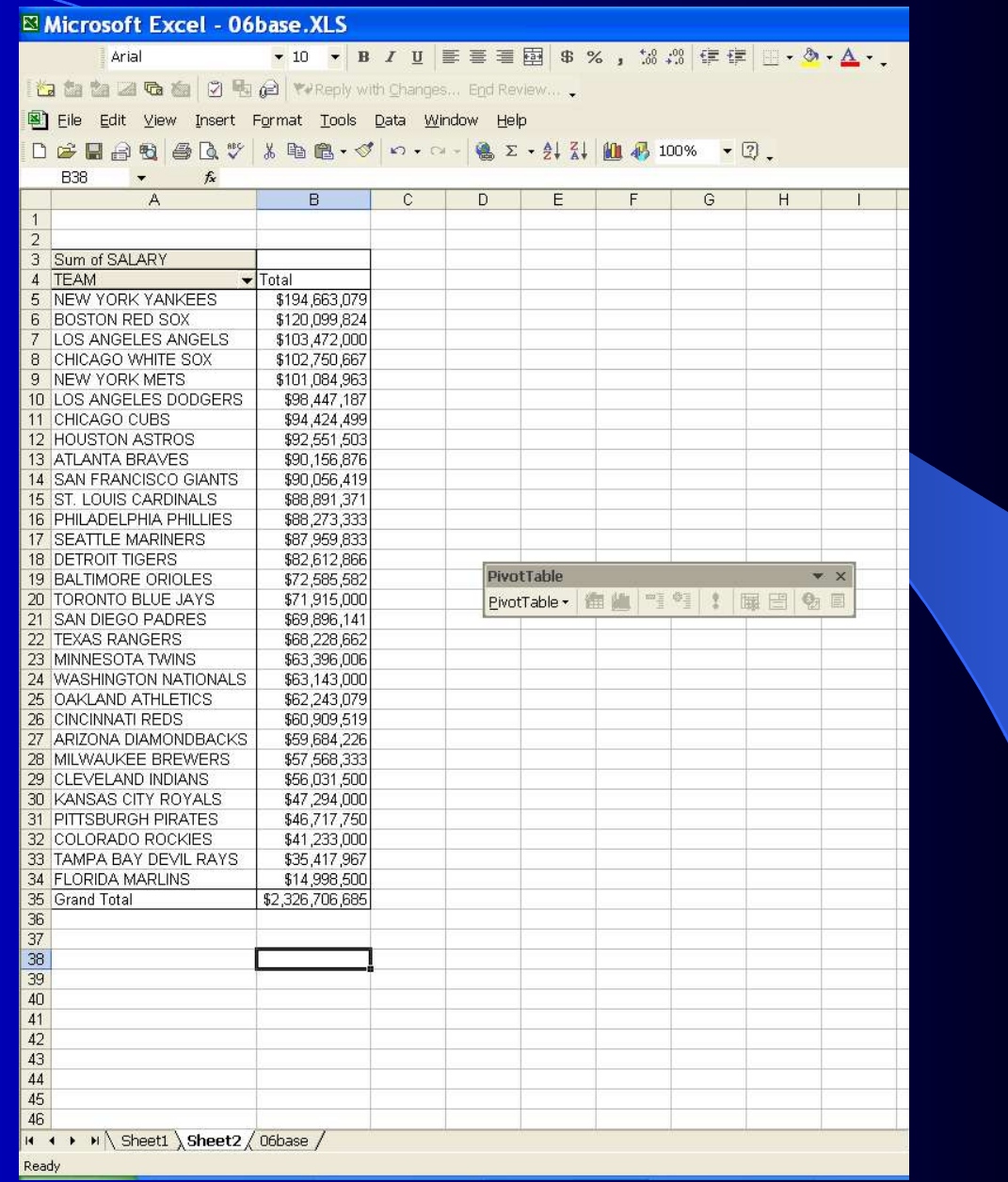

# Use Spreadsheets

- **Keep lists** like to do lists, etc. You can use spreadsheets to prioritize, categorize, sort, schedule, and mark done.
- **Manage your budget** or checkbook (one of the few areas we all come into contact with numbers).
- Keep contacts Fname,Lname,Phone,Address, etc...then you can sort by company, name, area code, etc.
- **Make charts** examples, news research uses spreadsheets from things as varies as creating chronologies , staff schedules, and work assignments. Press runs, deadlines, etc. are all tracked on spreadsheets.
- **Anything that you might want to sort** by one criteria or another. Birthdays of family and friends can be entered in any order and then sorted by date.
- **Use it in your day to day work** to organize any data or notes you may need.
- **Almost anything** that would be better represented or managed in a grid than a block of text.

#### **Lambert security checkpoints**

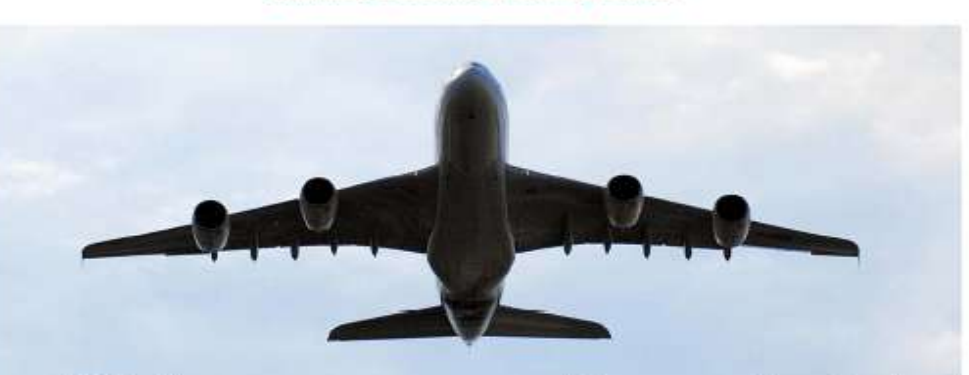

### **Efficiency soars, lines shrink**

#### **Items allowed** beginning Friday

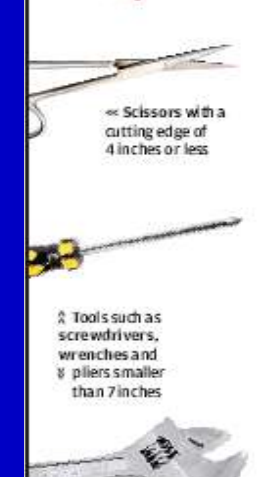

#### Screeners, savvy travelers get credit, but new procedures loom

By Elisa Crouch **ST.LOUIS POST-DISPATCH** 

Catching a flight at Lambert Field will become more hectic this week as thousands of holiday fliers fill planes and lengthen lines at security checkpoints. But if the past year and Thanksgiving are an indicator, many travelers will spend less time in lines at the metal detectors than at the airport Starbucks.

The faster-moving lines have partly to do with screeners becoming more efficient, and partly with passengers becoming more familiar with the checkpoint drill, said Bill Switzer, the federal security director at Lambert for the Transportation Security Administration. "They take their coats off,

they know about shoes, laptop computers, the prohibited PLEASE SEE LAMBERT | AS

of forums.stlt oday.com Do you have any tips for a quick trip through airport security? Share them in our online transportation forum, Along for the Ride.

items," he said. "They're welltrained." The federal agency has reworked lunch and dinner breaks so they don't coincide with peak flight times. which had been a problem at some checkpoints.

From Nov. 23-28, maximum waits at Lambert's four checkpoints were about a third less than they were for the same dates last year, a Post-Dispatch analysis of federal wait time data shows. The longest wait at any concourse on those days was 20 minutes this year, compared with 34 minutes last year. Average waits during peak periods ranged from 3 to 11 minutes this year, down from 6 to 15 minutes last year. The times do not include minutes spent waiting at ticket counters or curbside check-in.

### be banned from carry on bags

Lighters » will continue to be banned from the cabin of aircraft; lighters without fuel are allowed in checked baggage

Scissors longer than 4 inches and tools such as crowbars, drills, >> hammers and saws % will continue to

**Items that still** 

will not be

permitted

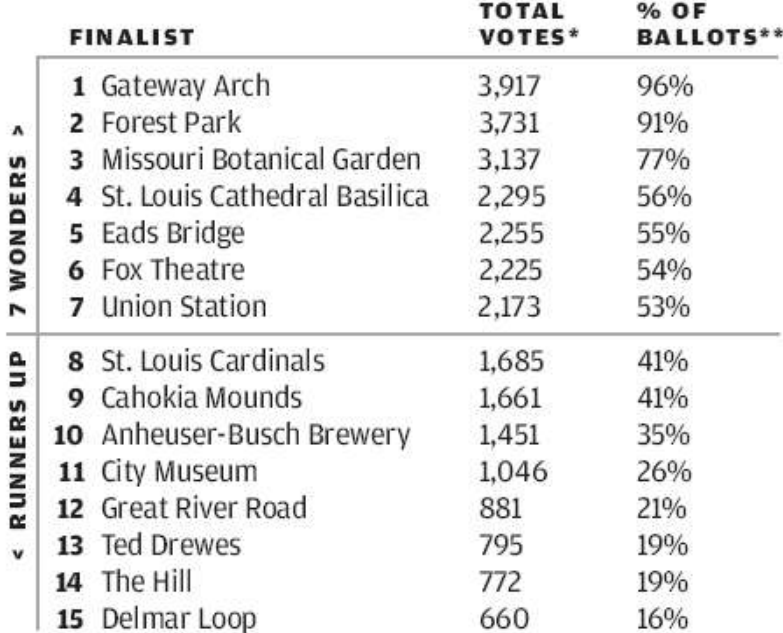

\* The total number of votes cast was 28,684, on 4,099 ballots. While ballots were required to contain votes for seven finalists, some contained only six and some had illegible entries. Therefore, on a few ballots there were fewer than seven votes recorded.

\*\* Percentages were rounded off to the nearest whole number.

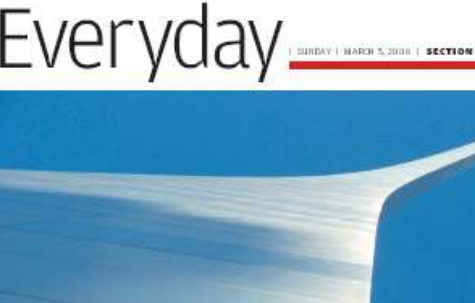

GATEWAY ARCH "INGHEEDIT"

#### iyaalkiise. **CLEAR RESIDENCE**

OVER 4,000 WEIGH IN ON OURMOST-TREASURED **PLACES** 

OF ST. LOUIS

 $\label{eq:1} \bigcap_{\text{max of } \mathcal{A}} \text{for all } \mathcal{B} \text{ is a positive and the result that, for the first row is the first row, and the second row is the first row, and the second row is the first row, and then the second row is the first row and the second row is the first row, and the second row is the first row.}$ concentration of the finite fields of the Lampacky Winner<br>commutation property of our firms from the field commutation are MO regard of degree of course, and only the<br>Arch sus boundary are MO regard of degrees, and only t Depends of what speed, the maps in<br>admirational and the distribution of the model of the model of<br>the state of  $\sim$  100  $\mu$  . The<br>speed of the state of the fields of the state of the state of the<br>state of the state of th

and the form of the field of the state of the state of the state of the state of the state of the state of the state of the state of the state of the state of the state of the state of the state of the state of the state

**ILELELIE GOOD ID E | EVA** 

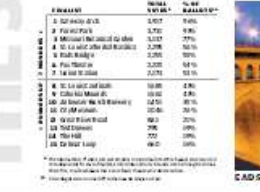

123456

m

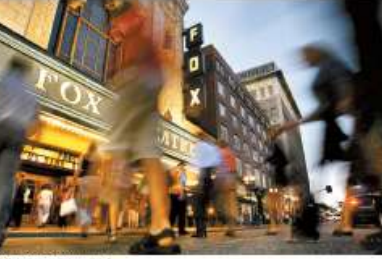

FOX THEATRE: TABILOUS'

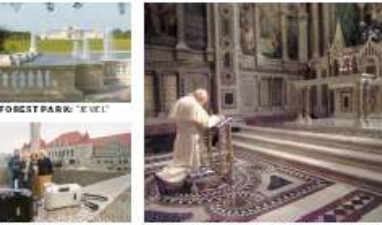

UNION STATION: "GRAND" ST. LOUIS CATHEDRAL BASILICA: THEFIRMTONAL

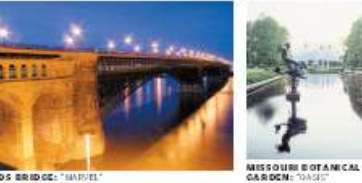

Sudoko Lovers: Havetrigle the funworking the new Sudoku purzle on Sundays. Page EVS

# SUNDAY POST-DISPATCH

**SEPTEMBER 11, 2005** FOUNDED BY JOSEPH PULITZER IN 1878 | STLTODAY.COM | \$1.25

Massive efforts: An Anheuser-Busch lobbyist sought in 2003 to loosen regulations on marine mammals that entertain at the company's parks.

# **Buying clout:** Big splash, high cost

How St. Louis' top companies use big bucks to influence federal policies.

By Deirdre Shesgreen POST-DISPATCH WASHINGTON BUREAU

WASHINGTON  $\cdot$  In 2003, a Washington lobbyist for Anheuser-Busch Cos. Inc. circulated a set of controversial amendments on Capitol Hill, seeking to

loosen regulations over orcas, dolphins and other marine mammals that frolic at the com- cally savvy lobbying campaigns. pany's amusement parks.

Key amendments on the com- region's biggest spenders and pany's wish list are now included, almost verbatim, in a pending bill that would reauthorize the Marine Mammal Protection works and making the political Act, first passed in 1972 to prevent the animals' extinction.

This legislative feat illustrates how one St. Louis-area company

CA look at how much our top has wielded influence in Washfirms spend on lobbying. A8

the most politically astute, but

the company is hardly alone in

understanding how Washington

PLEASE SEE LOBBYISTS | AS

ington, aiming to boost its bot-**More More** tom line with pricey and politithan \$51 than \$39 Anheuser-Busch is among the million million

the past five

elections.

Amount lobbyists Amount spent by St. Louis' top were paid to use their connec-10 publicly traded companies in tions, political acumen and exyears to shape pertise to press federal legisla-St. Louis business interests in tion and sway Washington.

**Open Office is an open source software** suite that offers the same functionality of Microsoft Office – but it is FREE!

www.openoffice.org

# **Getting Data**

- Easier than you might think (No FOIA required!)
- Sometimes as simple as a copy and paste
- **Sometimes even easier**

**• ...and sometimes, it's really, really hard.** 

# Power Outages

- St. Louis lost power for several days twice last year
- The power company posted the number of outages every quarter hour on its website
- We wanted to quantify and illustrate that information
- Slow start during first outage
- Nailed it on the second one  $\odot$

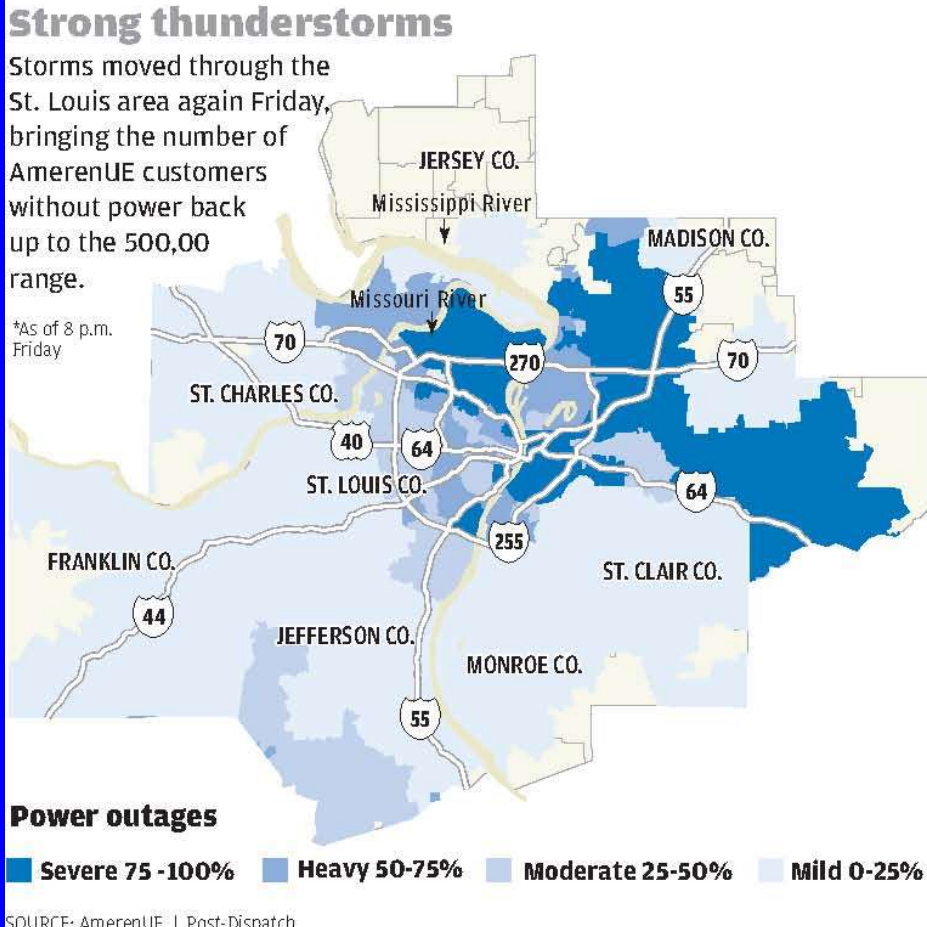

### Second storm causes more to lose power

As AmerenUE reconnected customers Friday, others lost power because of the storm, which was hardest on North St. Louis County and the Metro East. Here are the number of customers without power at various times of the day and the temperature at those times.

Scale in thousands

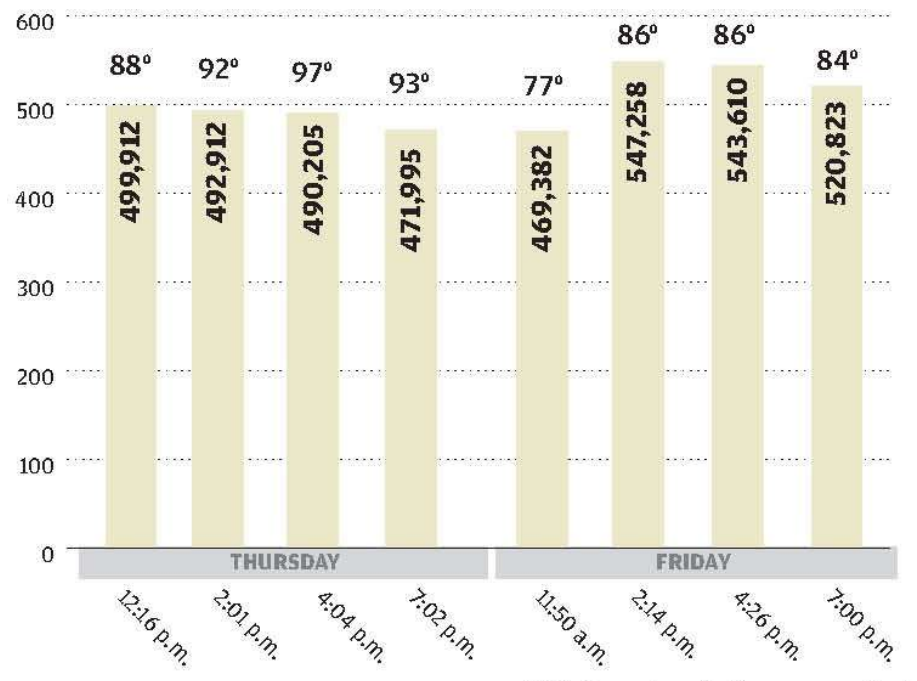

SOURCE: AmerenUE | Post-Dispatch

NOTE: Temperatures for times are approximate

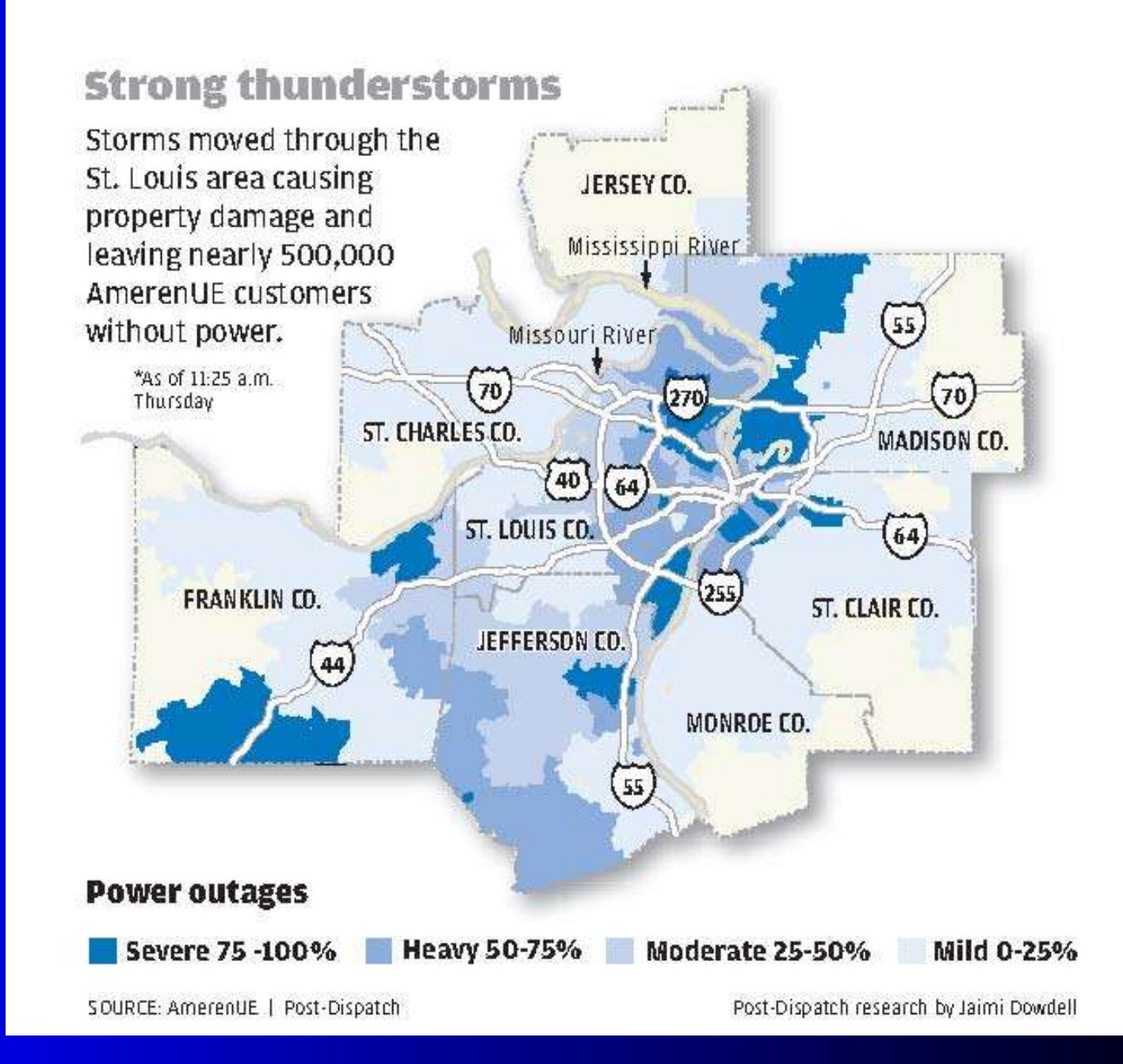

### **Power returns** at an uneven pace

A Post-Dispatch analysis of power outages by ZIP code shows that many communities in the northern tier of the St. Louis area have been the slowest to regain electricity. Ameren says its efforts have been hampered because of large-scale damage and because many homes in those areas are built back-to-back. restricting access.

#### **Customers with restored power** as of 3 p.m. Tuesday

80-100% restored 40-59% restored 60-79% restored 20-39% restored

#### Ten ZIP codes with highest number of power outages

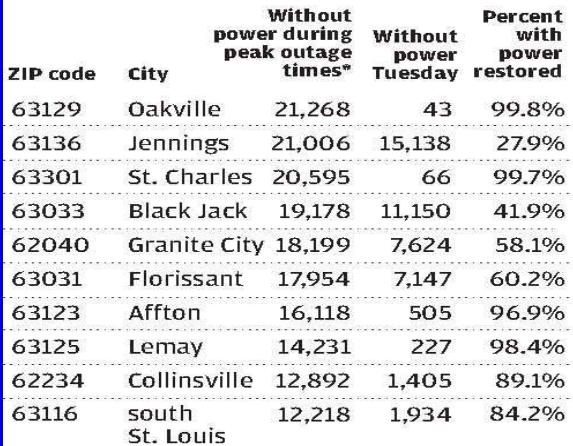

The Post-Dispatch has tracked the number of customers without power posted on the company's Web site. To arrive at the figures shown here we compared outage numbers from 3 p.m. Tuesday with peak outage numbers posted by Ameren.

\*Peak outage times are defined as 11:40 a.m. July 20 and 2:30 p.m. July 21.

Only ZIP codes with more than 500 customers without power on July 20 and July 21 were included in this analysis.

SOURCES: Ameren; Census 2000 | Research by Jaimi Dowdell and graphic by Darryl Swint | Post-Dispatch

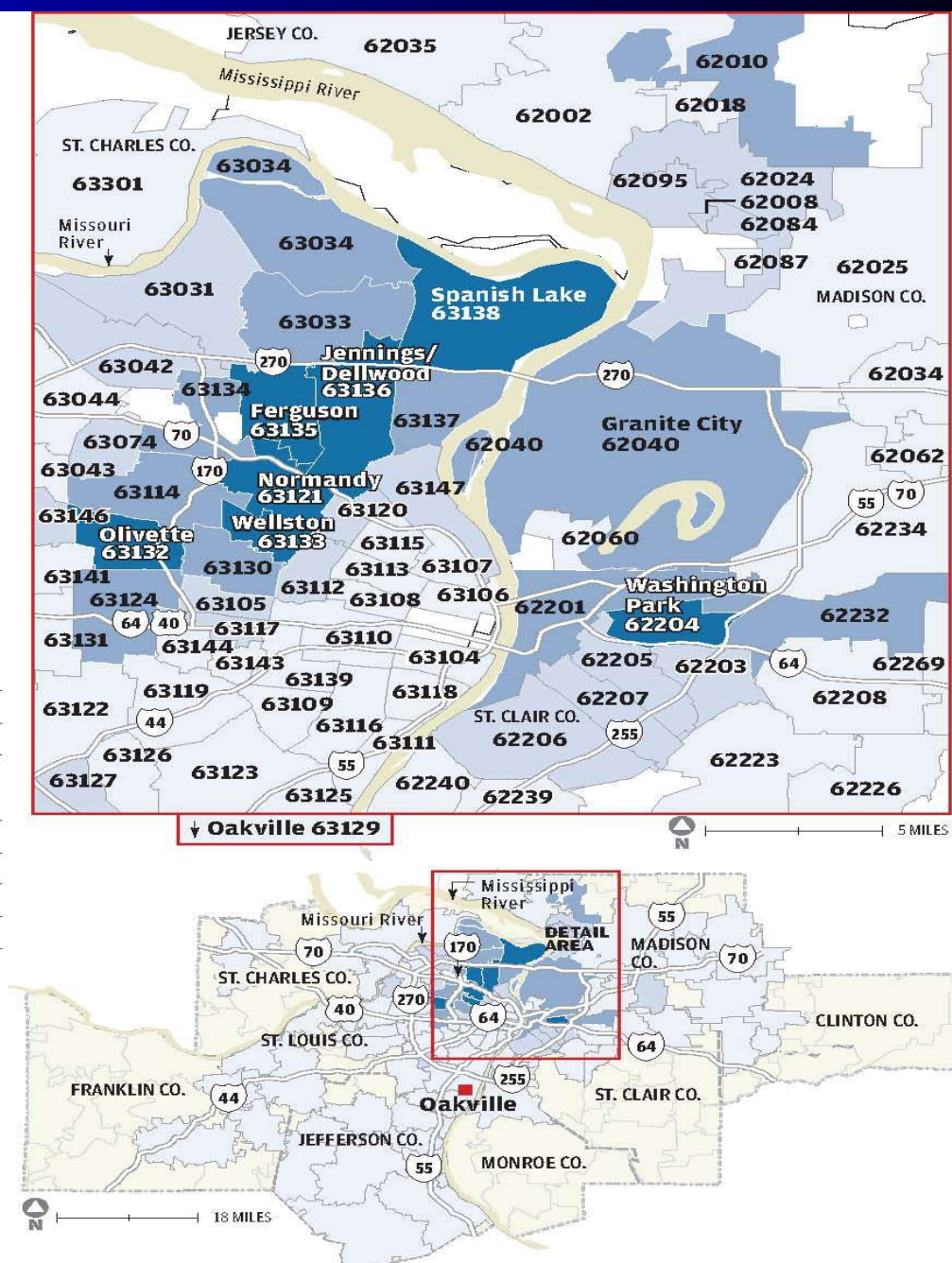

# Data Cleaning

- Lots of options to get the data usable
- **Never presume the data is unusable**
- Never presume that it is a quick and easy process

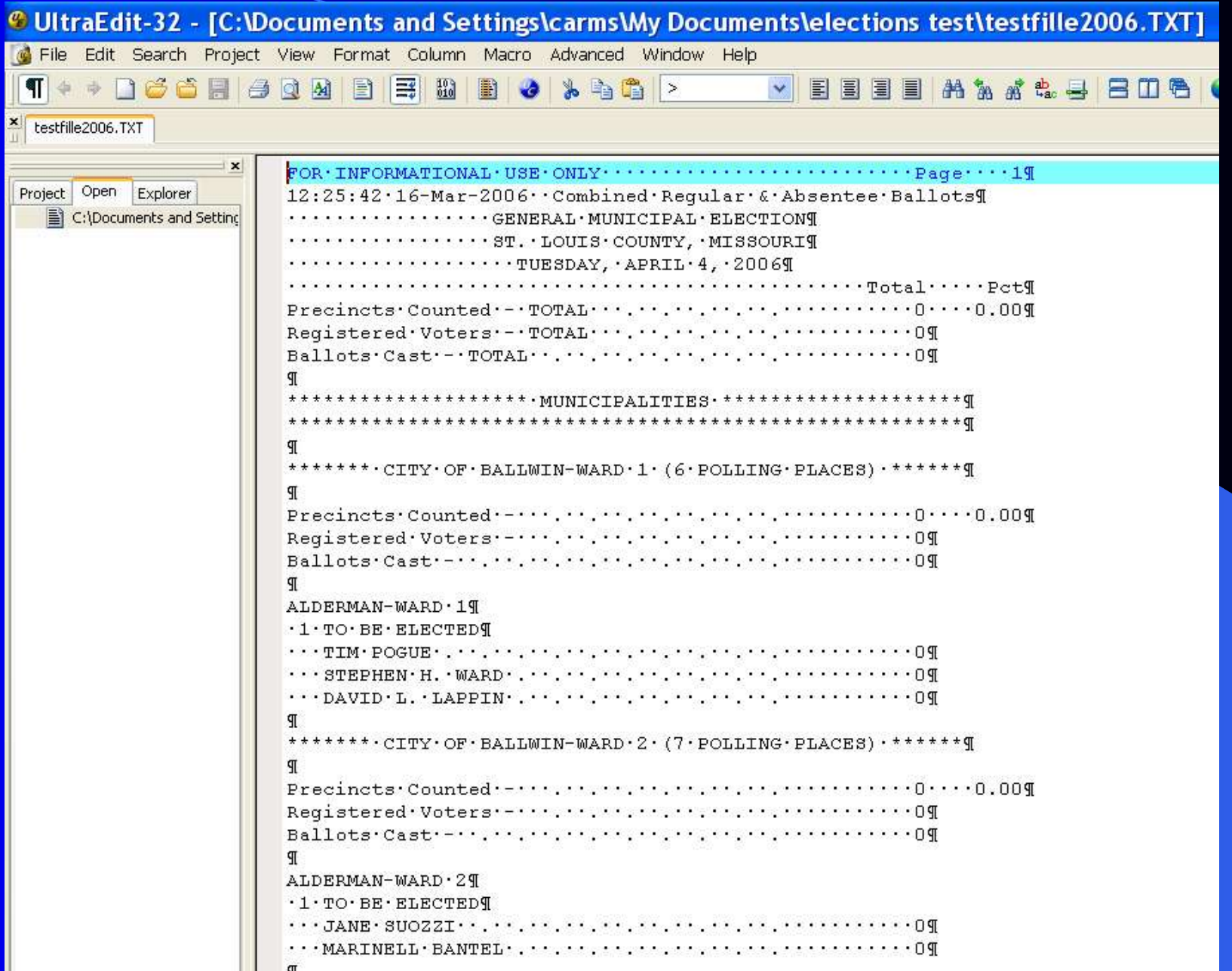

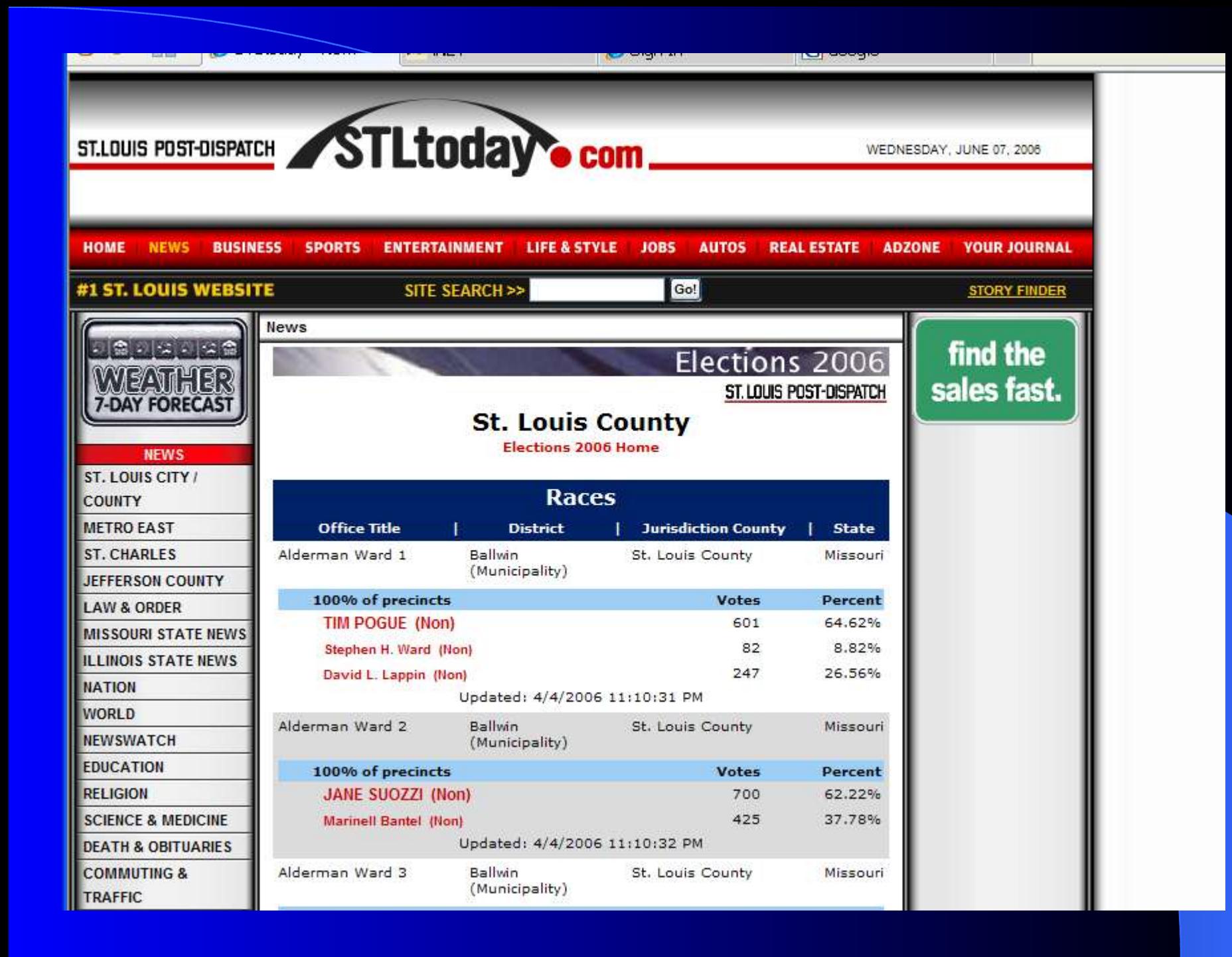

# Getting it to the web

- Getting data to our web site has been a challenge
- We now send tabular results to online very early but still isn't ideal.
- **Caspio offers an alternative**
- **What we have done with it:**
	- Comics survey
	- Annual Business Report
	- Riverside School Project

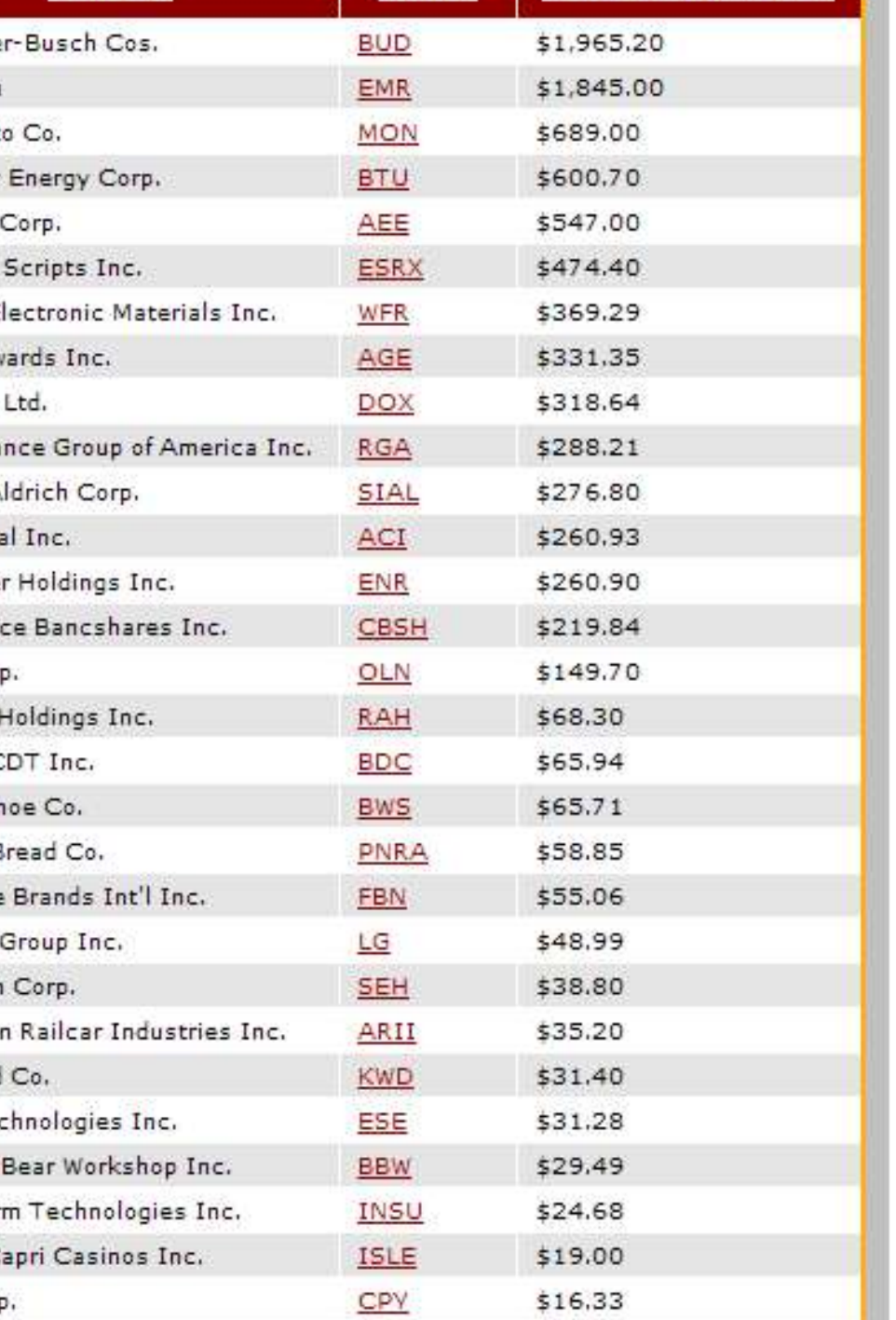

Revenue Leaders . Sales Growth . Return on Equity . Shareholder return . Highly Leveraged Companies . No long-term debt

#### **STOCKS**

Market Value . Dividend Yield . Wall Street Darlings . Wall Street Wallflowers . Charging Ahead . Falling Behind

#### **OTHER** Unranked Companies . Top Private Companies

### YESTERDAY'S MOST E-MAILED STORIES

- . Chuck-A-Burger in St. John to close
- \* Yogi's speech ain't over till it's over your head
- \* Taylor Morley builder lays off workers, cuts back as housing slumps
- · Shannon's is cleared, but questions cloud inquiry
- . Bear is on the prowl in Jefferson County
- . A.G. Edwards, Wachovia deal will bring change to St. Louis, brokerage industry
- . A.G. Edwards sale brings good and bad news
- . Black bear roaming Jefferson County
- . Lawyer accused of arranging sham marriage
- · Bridge demolition could cause massive traffic delays

[Last 7 Days]

### **St. Louis At Work TOP JOBS**

**DRIVERS IT'S ALL** St. Louis, MO **DTS Truck** 

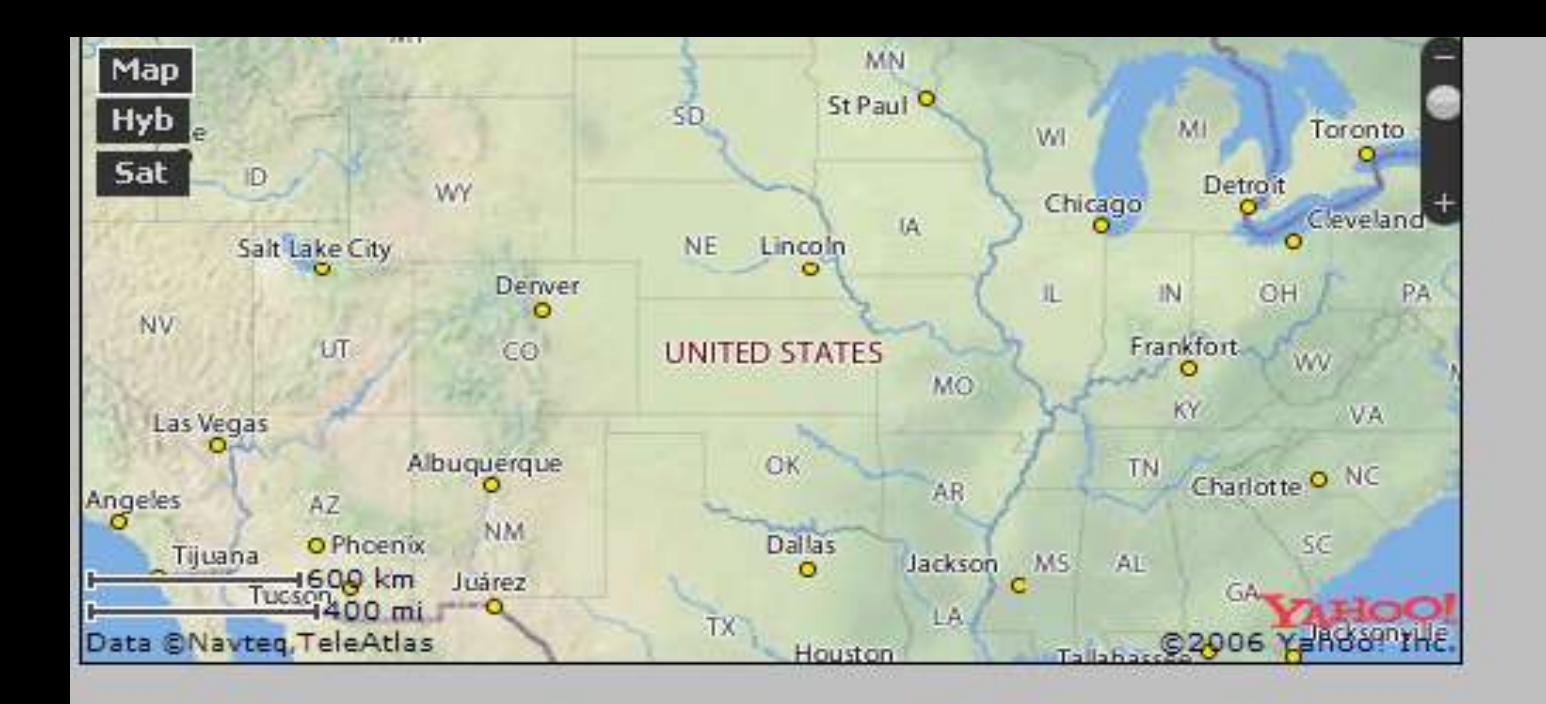

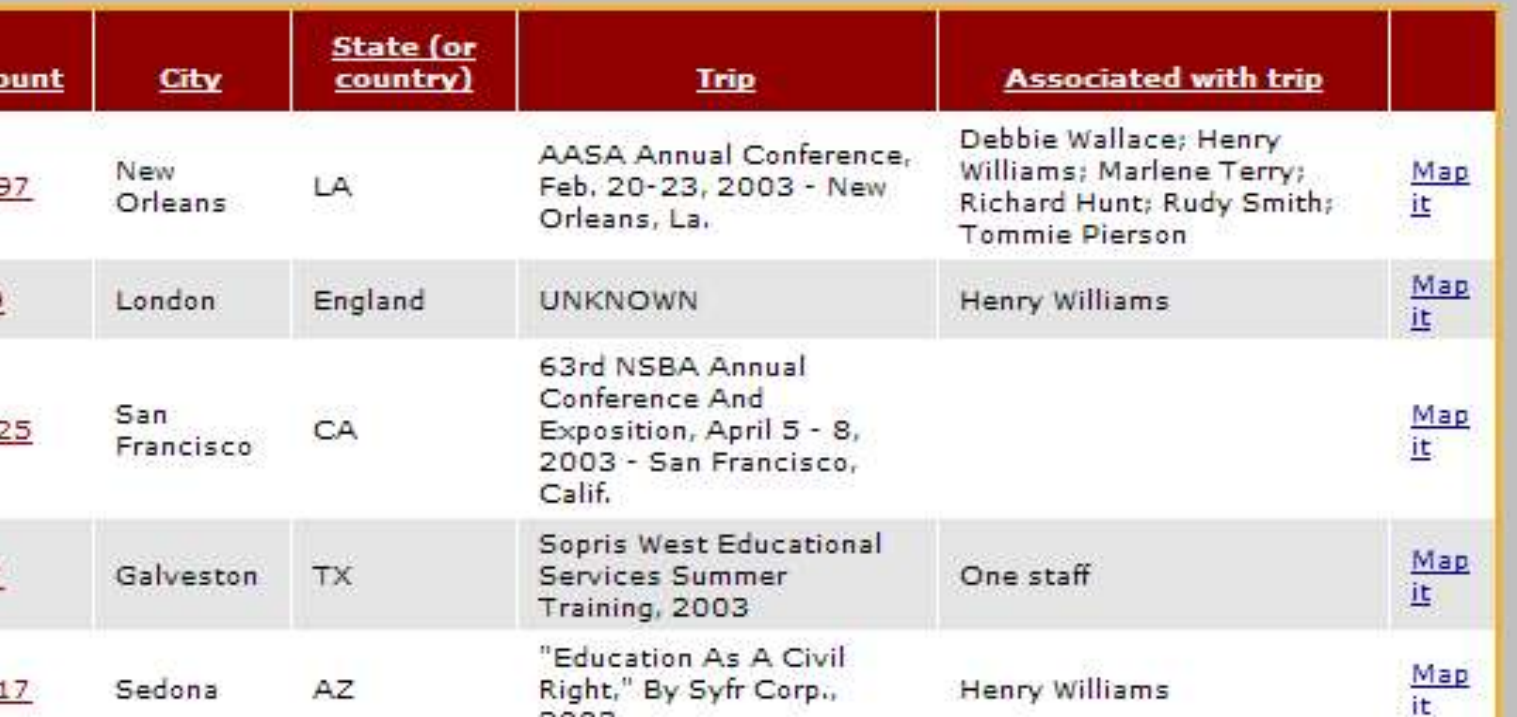

### **How other newspapers are using Caspio**

- School Test Scores
- **Crime Statistics**
- **Execent Home Sales**
- Sports Schedules, Scores and Rosters
- **Birth and Marriage Announcements**
- **. Death Notices and Obituaries**
- **E. Restaurant Reviews**
- **. New Business Listings**
- **. High School Graduation Rosters**

# **Other online database**

 1. Zoho Creator 2. Dabble DB 3. QuickBase 4. Caspio Bridge 5. MyOwnDB 6. Lazybase 7. eUnifyDB 8. Trackvia

# Databases: What's the advantage?

- MUCH more information
- **Summarize, extract, simplify or categorize** data more easily
- **Join otherwise unrelated data (ex. zip codes)**
- Data Library

According to federal data, 170 people in Illinois and 86 in Missouri died from 1994 to 2004 in crashes that in some way involved a police pursuit.

### **Family sues officers** over police pursuit that left pastor dead

By Robert Patrick ST. LOUIS POST-DISPATOS

The wife and children of a pastor and pointed it killed in a February crash by a at King after driver fleeing police sued the offi- being "starcers and the Police Department tled," accord-Tuesday and called for a change ing to the rein police pursuit policy. port.

The Rev. Nathaniel Cole, 56, was killed on his way to a church service the evening of Feb. B when his Chevy Blazer smashed

head-on into a speeding Ford Bronco being pursued by police. Cole was the pastor at God's Revealing Tabernacle Church for 14 years and had a radio program on KIRL (1460 AM). Cole's wife, Annie Cole, 55, was critically injured.

The Bronco's driver, Robert E. Smith, 23, died. Prosecutors changed ressenger Demetrius Branom, 19, of the 3600 block of North 20th Street, with seconddegree murder, assaulting a police

officer, armed criminal action and resisting arrest. The other passenger was not charged. The lawsuit, filed by Annie

Cole, daughter Tina Cole and son Elisha Cole in St. Louis Circuit Court, says the department failed to properly train officers to pursue vehicles safely and faults the police policy covering fleeing vehides

The suit also says that Officers David King, Joseph Bell and Matthew Elder were negligent and rammed the fleeing vehicle into

the Coles' SUV. Police spokesman Richard Wilkes would not comment on the suit but said there was no contact between officers' cars and the **Broneco** 

At a press conference Tuesday morning, lawyers representing the Coles said the pursuit began over a minor traffic violation and could have been avoided because police recognized Smith and knew his

home address. They could have waited for him there, they said. They also said police should have stopped the chase when Smith hit another vehicle, before

the Blazer. The chase started after a traffic matrix apost dispatcheon | 314-621-514 stop at 14th and Salisbury streets. According to a copy of the po-

lice report supplied by the Cole family lawyers, police pulled the

Smith was pulling a gun from his

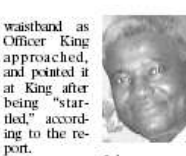

The Bronco Cole took off, and Killed Feb. 13 Branom fired

at the pursuing officers, according to the report. Police estimated the Bronco's speed at 70 to 80 mph. Annie Cole is uninsured and has endured six surgeries, about a month in the hospital and more time in a nursing home, Elisha Cole said. She has to use a wheelchair, he said.

About 300 people attended a fundraiser in March, and a trust fund has been set up at Bank of America.

Lawyer Andy Crouppen said the suit was not about money but about getting the department to "review, revise and reform" the rules and regulations on police chases.

Police Chief Joe Mokwa could not be reached for comment.

In February, Mokwa said, "We've got one of the most restrictive police pursuit policies around, but if someone threaters an officer, or a citizen, with deadly force, then we have to stop that person."

Mokwa revised the policy in 2002 after concerns over accidents during police chases.

The current policy says, in part,<br>"Vehicle pursuits may be initiated when the officer has reason to believe that the suspect has committed a felony involving the use or threatened use of deadly force and a delay in apprehending the suspect(s) will pose a danger to other people."

According to federal data, 170 people in Illinois and 86 in Missouri died from 1994 to 2004 in crashes that in some way involved a police pursuit.

Jaimi Dowdell of the Post-Dispatch contributed to this report.

Bronco over for reckless driving @ STLtoday.com/links Read

earlier coverage of the death of Nathaniel Cole

**MORE THAN 10.000 WORKERS HAVE DIED IN FALLS SINCE 1974.** SOME FLOUT RULES. BUT EMPLOYERS ULTIMATELY ARE RESPONSIBLE.

# Is safety really first?

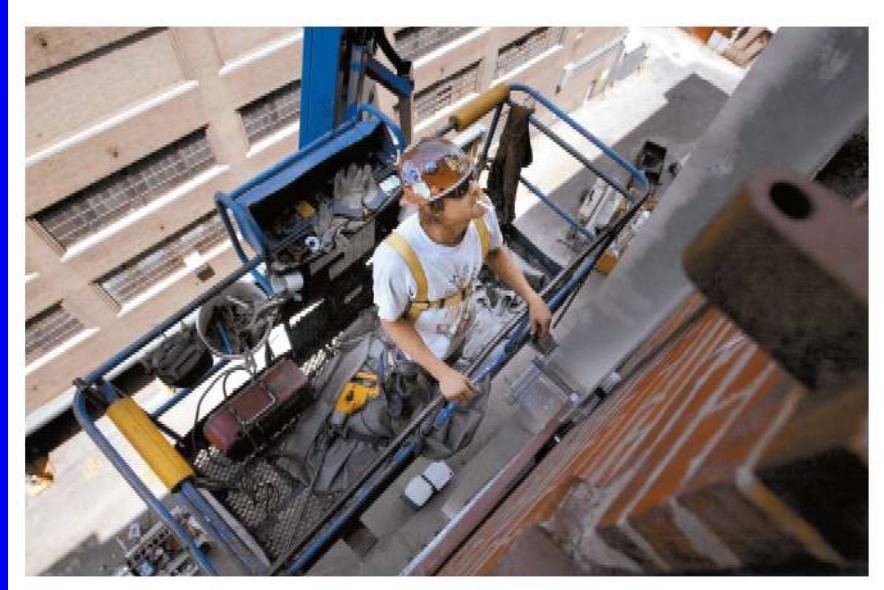

"I always make sure I have my harness on," says Brent Durham of St. John, an ironworker with Local 396, Durham was seven stories up Friday preparing the north side of the Lucas Loft Building on Washington Avenue for a balcony installation. Laurie Skrivan | Post-Dispatch

By Shane Graber | ST. LOUIS POST-DISPATCH

#### **3 FATAL FALLS**

From A1

#### 10,780

Workers who died in falls between 1974 and February 2006 throughout country

613 Fatal falls in Illinois during that time

242 Fatal falls in Missouri during that time

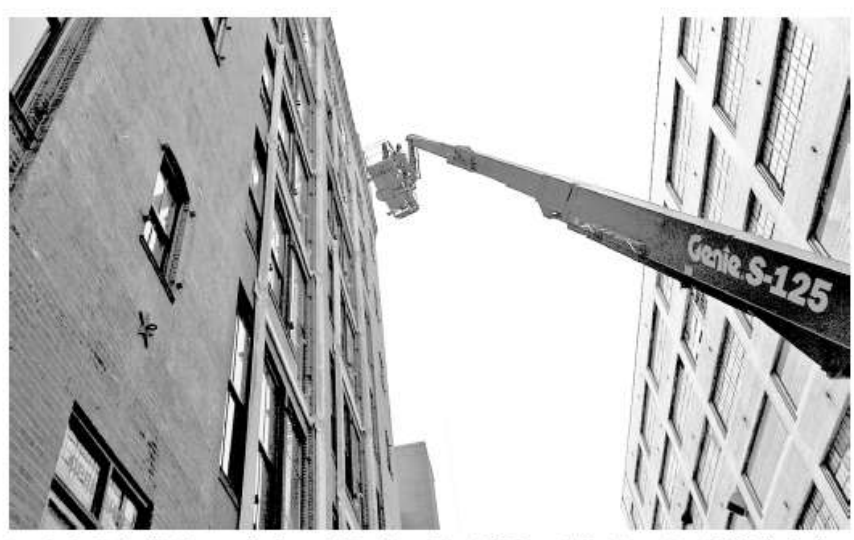

Ironworker Brent Durham of St. John, as seen from the ground while working on the Lucas Loft Building on Washington Avenue. Recent fatal falls of workers from bridges have put the spotlight on safety during work done off the ground. Lairie Srivan (Pob Dispart)

WORKERS | FROM AL

### Safety up high: Whose job is it?

<sup>2</sup> T's human nature," Perry said Companies must ensure the suicity director of OSHA's Kansas City-"Whether for a few minutes or a of workers when they're above area office, said in an interview sation for any injuries, he said. In det, Mo, fell to his doub into the full of the form of the form of the form of the form o it. It might be uncomfortable, het, if employers provide another of the employer to protect the ries, the less money those compa- son Barricks Bridge. His body whatever. But we do not allow form of protection, such as guard- employee from hazards of any nies lose. that."

The reason not to wear one height for the safety precautions might also be a matter of pride, can range from 6 to 10 feet, de- belowes that safety should be the died in falls across the country, than three decades working on<br>said William Schriver, a construction posting on whether t tion industry researcher at the are-on-scaffolds. University of Tonnessee at Knox- C6HA also requires employers

ville. "Many construction workers, ployees before they are exposed. Perry said, "I's certainly our re- three recent Missouri falls, all by knows the risks of not wearing they're risk-takers," he said. "It's in fall hasards - and to retrain sponsibility to provide training employees of Thomas Industrial one. just dangerous work. Period. Man employees who forget these safe- materials and enforcement. But  $X$  Coatings Inc., a Perely company agement cannot be there all the ty standards. Companies must is, of course, the employee's re- that refinishes and paints read, down on your movement," he time to force them to take advan-keep records that show the train-sponsibility to listen and reason-and highway bridges. Thomas is-said. "Once we got used to them, tare of the safety procedures. ing has taken place.

virtually impossible to be sufe at with the rules, the employer most a joint operation, from our view- follow safety regulations and will hanging on the side of a bridge." all finars for all people." take prompt action to ensure safe-point." Federal rules, though, place that 19. The agency can sanction and

responsibility squarely on the em- fine companies that violate the panies feel more secure, too, ployer, said failand Darraw, direc- regulations. Schriver said. for of the St. Louis area office of "Everybody thinks, 'It's just not the Occupational Safety and going to happen to me, and that's chay to provide a safe work site. Kinsas City, Another employee Health Administration, why it's so important that the em- they have equivant incentives as died OSHA's regulations are clear: ployer enforces 2," Barb Theriot, well," he said.

rails or safety rats. The minimum kind."

Perry, of HBD, Construction, this year, 10,780 werkers have Dan Schaeler has spont more ny and its workers. "We provide a safety belt, and and Missouri 242."

to provide safety training to om- we expect them to wear that,"

"Working in construction, it's If a worker doesn't comply vice on to themselves. It has to be has long required its workers to better when you're out there The precautions can help com- company-wide session.

"Other than having a moral bridge under repair in northeast

bridge in May. Three months

Contractors must pay compen- cutter, limny Belfield, 39, of Cawas found downtiver several Between E74 and February of weeks later.

had 613 deaths in that time frame, ment of Transportation. He admits he had a tough time adjusting Those figures don't include the to harmesses years ago. But he

"It's kind of restrictive. It cuts

and to physically buckle the de-sned a statement Friday saying it though, it makes you feel a lot emphasics those rules again it a spratoraport-dependent (166-360-8307

> Andy Wilson, 49, died Wednes day after failing from a four-latte of stateday.com/links fread earlier coverage of the workers' deaths.

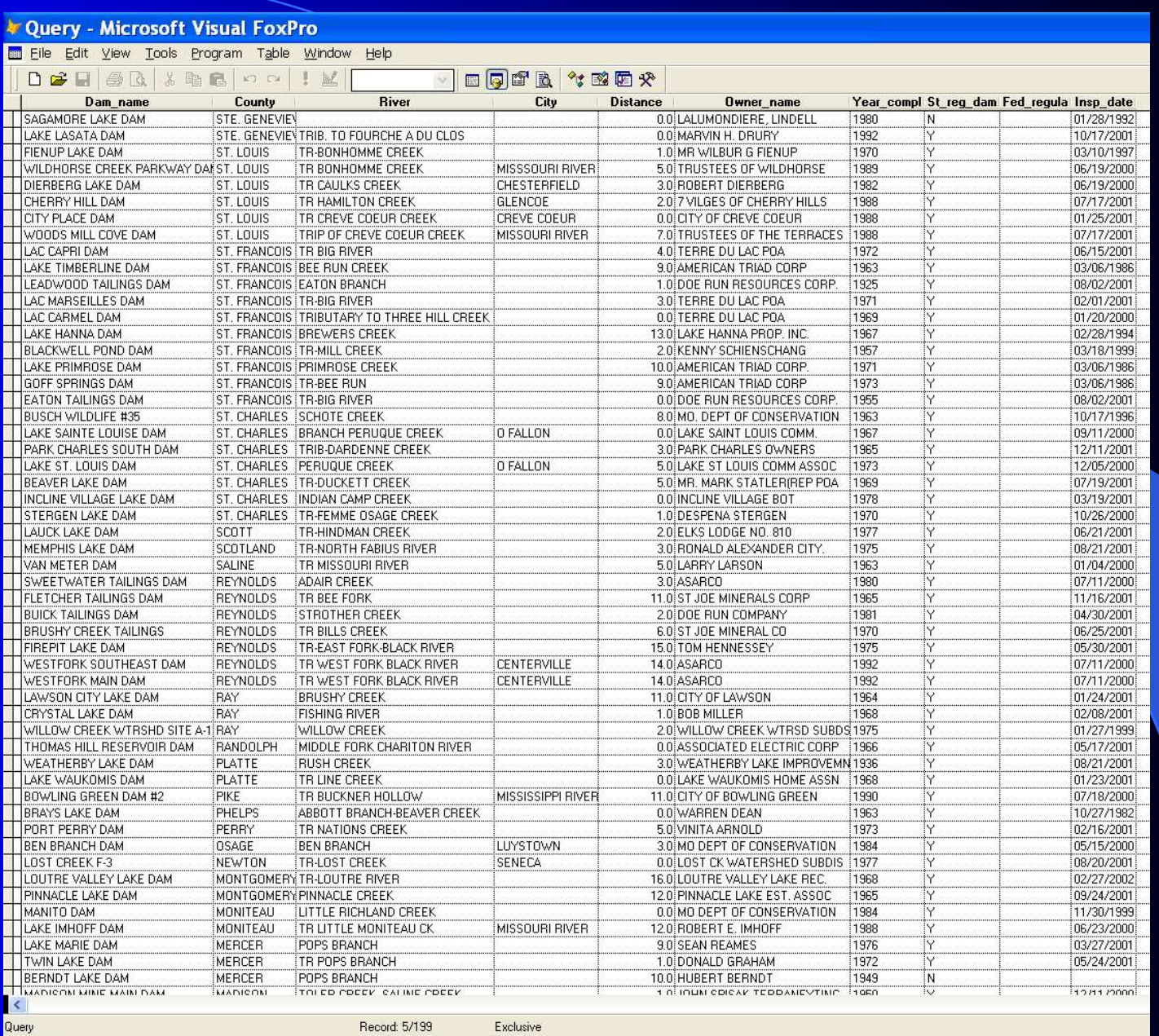

### Reservoir collapse raises Missouri safety concerns

# **Most dams are unregulated**

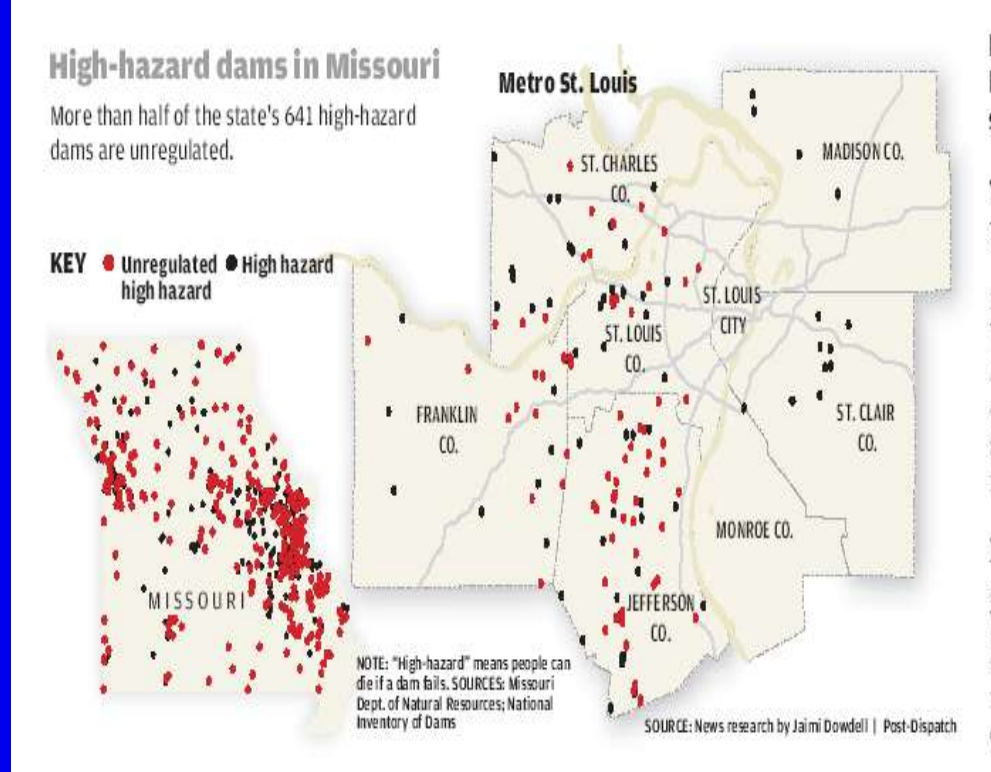

By Eric Hand and Todd Frankel Data analysis by Jaimi Dowdell ST. LOUIS POST-DISPATCH

Taum Sauk wasn't the one where you'd expect a problem.

The southeastern Missouri reservoir, which failed early Wednesday morning and spilled a billion gallons of water, had an emergency action plan. It was inspected regularly. It got a new rubber lining in 2004.

hundreds of dams in Missouri and Illinois. Many need repairs badly. They lack plans for handling emergencies. And they are regulated by cash-strapped state offices that make intermittent inspections and depend on the willingness of private owners to make repairs.

"We're spread pretty thin," said James Alexander, chief engineer for the Missouri dam safety office, which has only five employees.

Of the state's 641 dams labeled "high hazard" - meaning a potential loss of life after a failure - more than half are not regulated. That means they are not overseen or inspected by the The same can't be said for state or federal governments.

Jefferson County alone has 40 unregulated high-hazard dams, more than any other county in Missouri.

PLEASE SEE DAMS | A15

O Future of reservoir is uncertain, pending investigation. A15

STL today.com/links Go online for earlier coverage of the reservoir flood, including video and a photo gallery.

# **Mapping**

- Creates simple visual representation of data
- Naturally and easily translates to graphics for both print and online use
- **Compare and analyze two unlike sets of data** whose only commonality is geography

### Hometowns of U.S. troops who have died in Iraq

Nearly half of the nearly 800 military personnel killed in the war in Iraq were from small towns outside of metropolitan areas. The map below<br>shows each of the hometowns of those killed who lived in the continental United

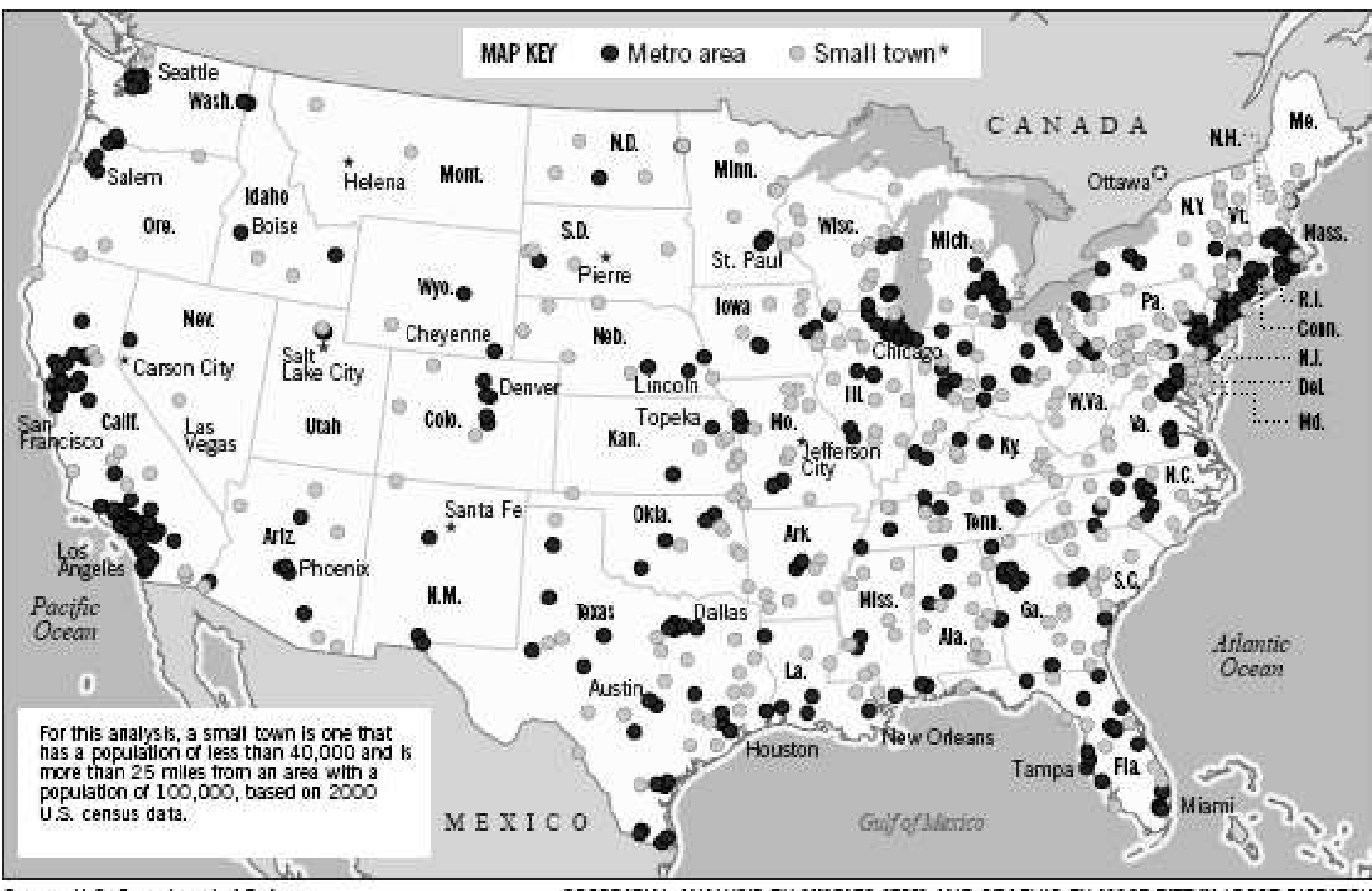

Source: U.S. Department of Defense

GEOSPATIAL ANALYSIS BY CHARLES ARMS AND GRAPHIC BY JACOB PIERCY / POST-DISPATCH

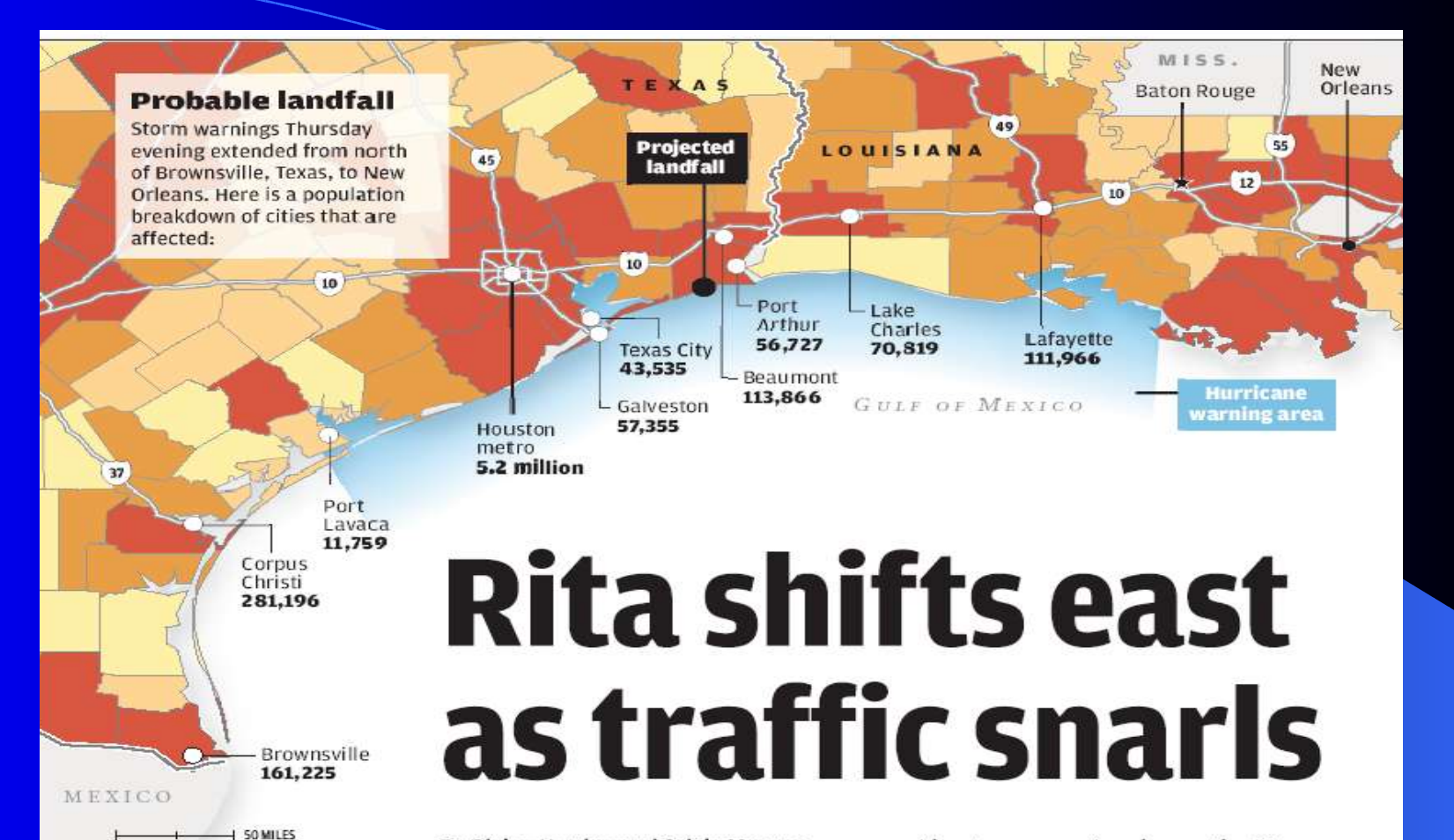

#### By Blaine Harden and Sylvia Moreno **WASHINGTON POST**

Population

breakdown

 $\sqrt{65 - 15,000}$ 

 $\sqrt{15,001} - 30,000$ 

 $30,001 - 75,000$ 

SOURCES: Census Bureau

Graphic by Jaimi Dowdell

and Jacob Piercy | Post-Dispatch

and AccuWeather

75,001 to 372,000

by county

**GALVESTON, TEXAS** . As they joined a vast, traffic-snarled exodus from Houston and the upper Texas Gulf Coast, hundreds of thousands of people fleeing Hurricane Rita were stuck in their cars throughout much of Thursday. Many were running out of gas and sweltering on roadsides as they waited for authorities to bring them gasoline.

"Now is not a time for warnings, it is a time for evacuation," Houston Mayor Bill

wide storm was aimed near the Texas-Louisiana border.

Throughout the Gulf Coast, communities evacuated in anticipation of what Thursday night was rated a Category 4 hurricane with 140-mph wind. As many as 2 million people were urged to leave. Oil refineries buttoned down. Authorities said state and federal emergency management teams and military units were positioned on the fringes of the region.

In an attempt to unsnarl the nightmarish traffic, Texas Gov. Rick Perry reversed traffic flow on the inbound lanes of sever-

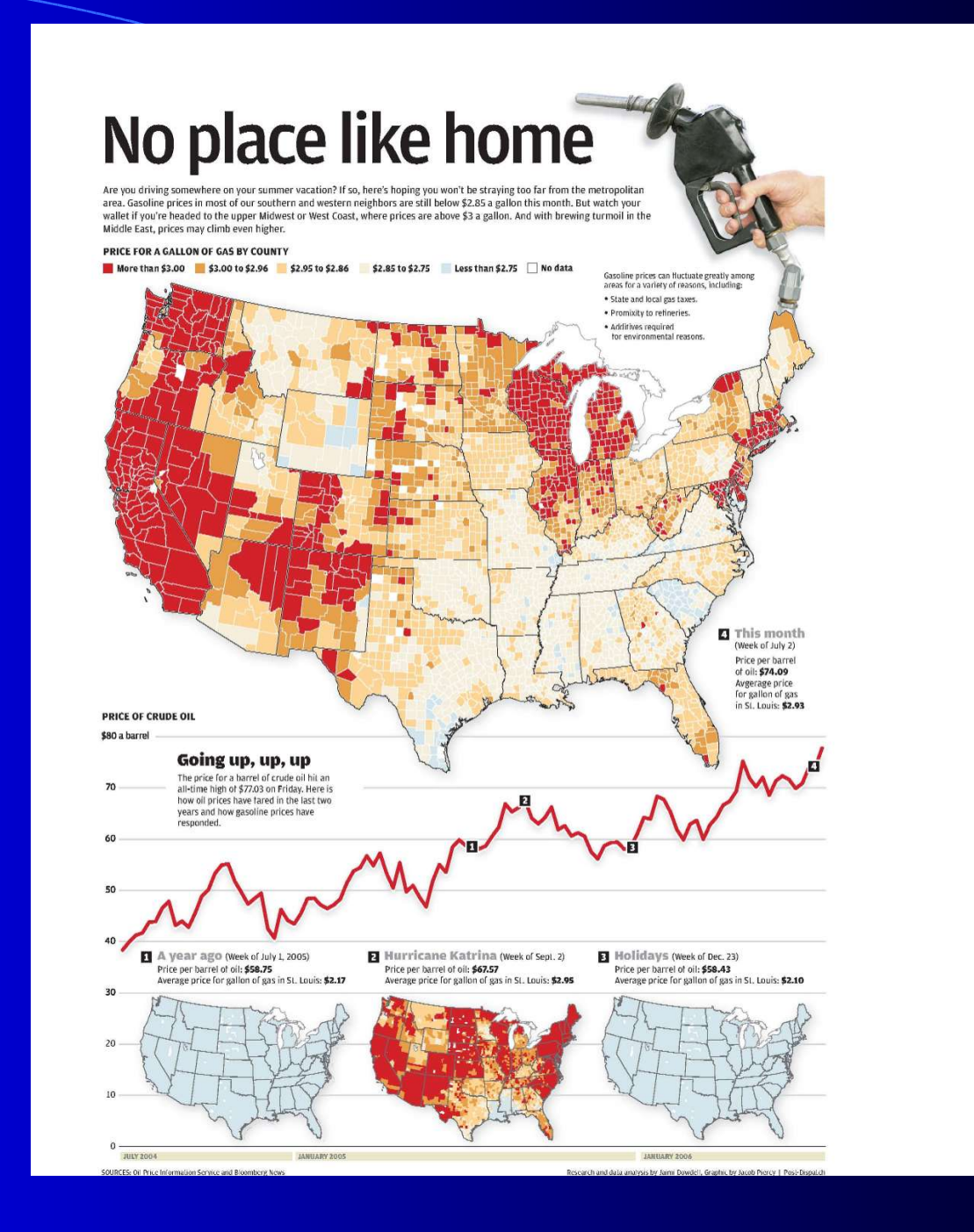

### Social Network Analysis

- $\bullet$  filter data in a new way clear out the noise
- **•** visualize connections
- analyze relationships
- **discover potential sources of power**
- **find new ways to look at the same old stories**

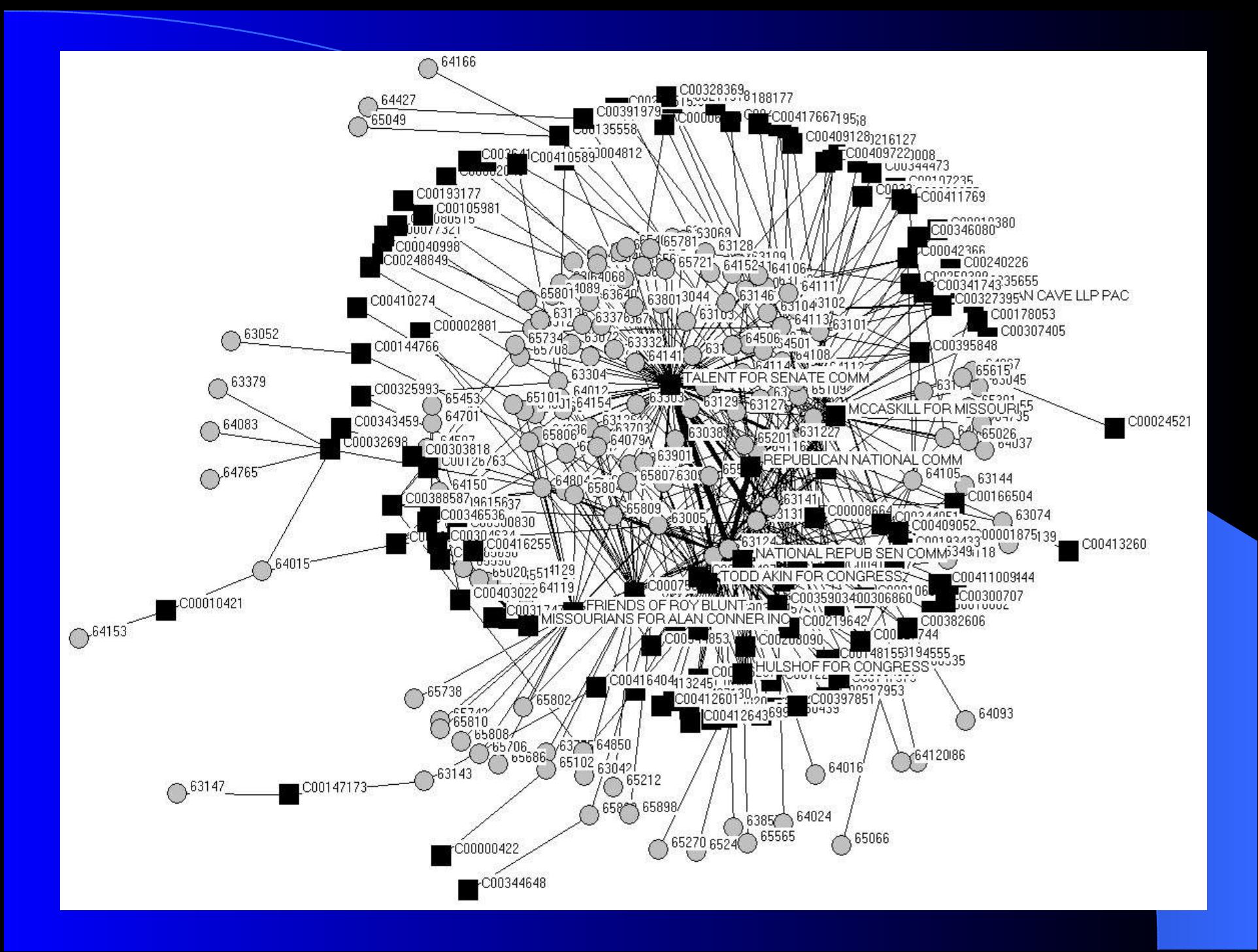

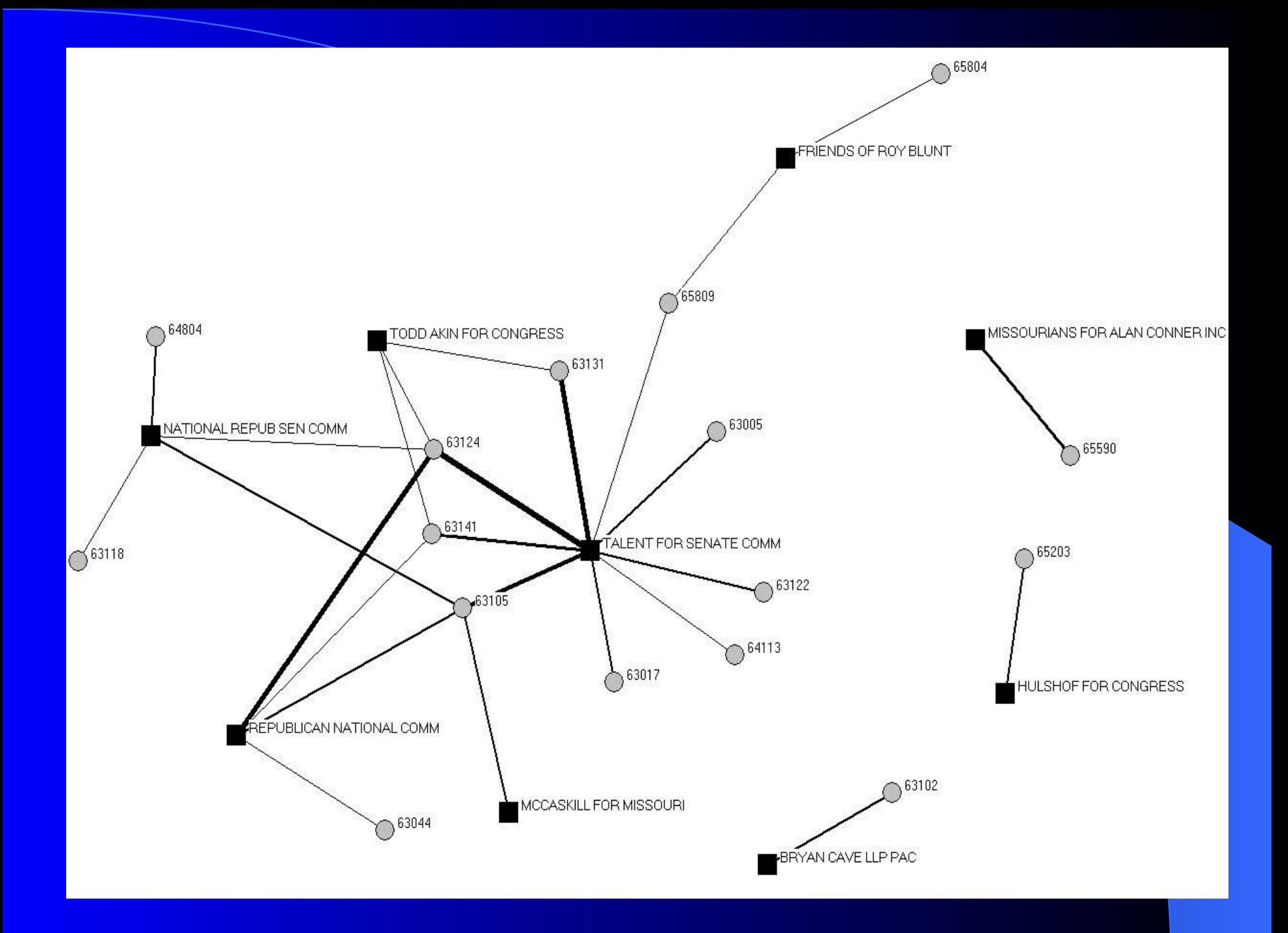

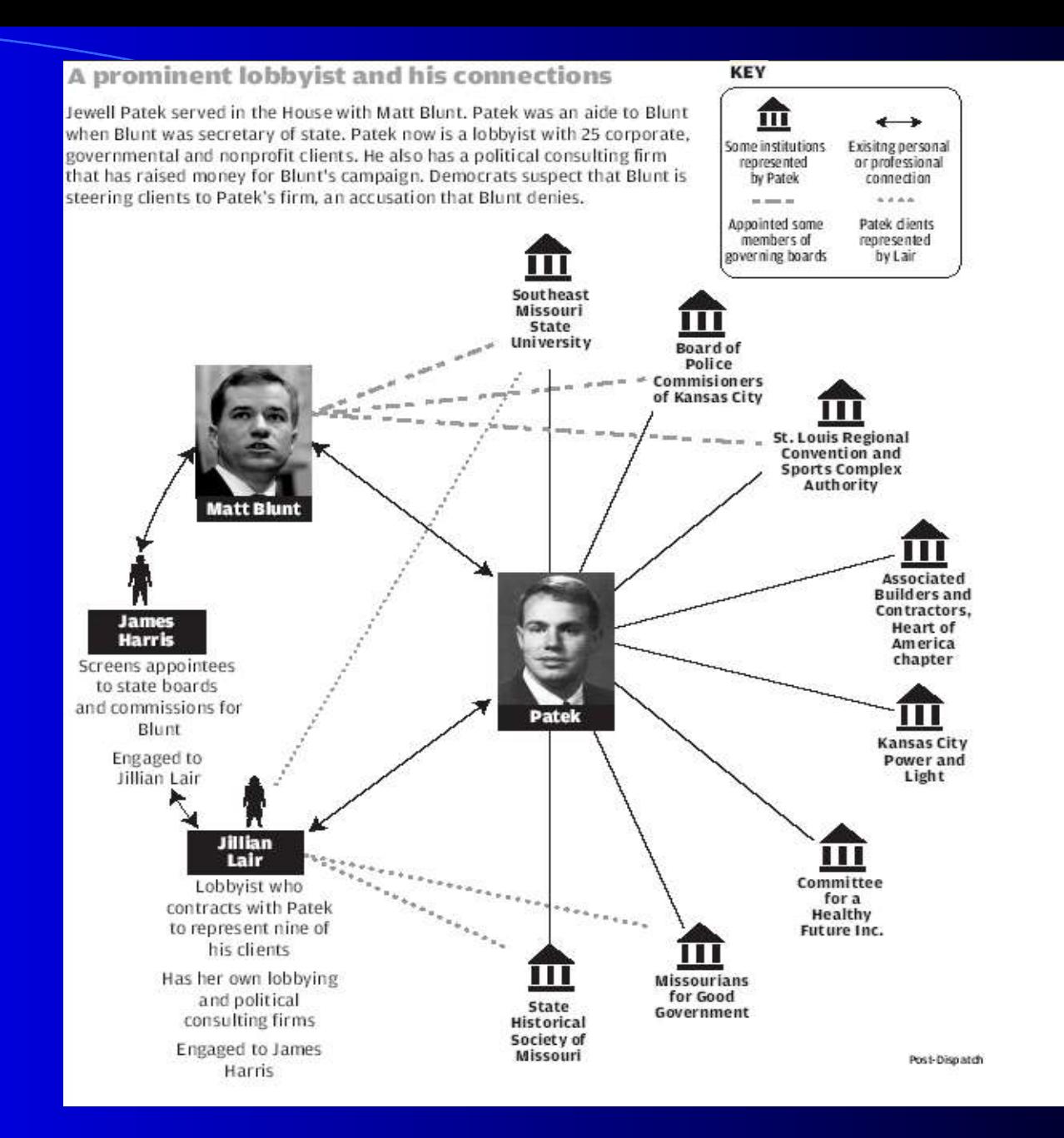

# **Survey Results**

- 70% are not comfortable with spreadsheets
- 75% are not comfortable with databases
- **60% not comfortable downloading data**
- 75% not comfortable negotiating for data
- 80% not comfortable with data analysis
- 80% DO use News Research  $\odot$

# Skills Chart

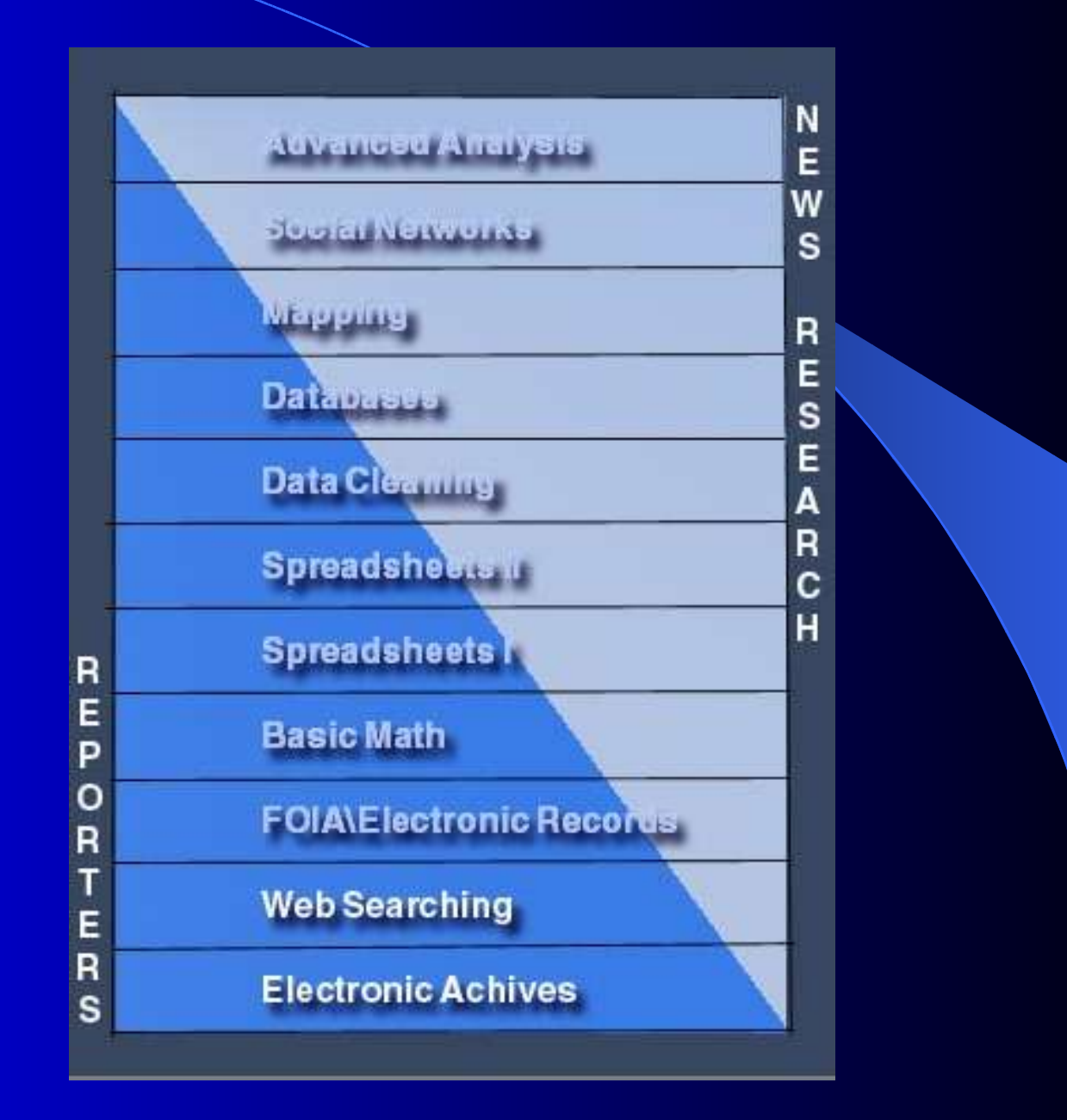

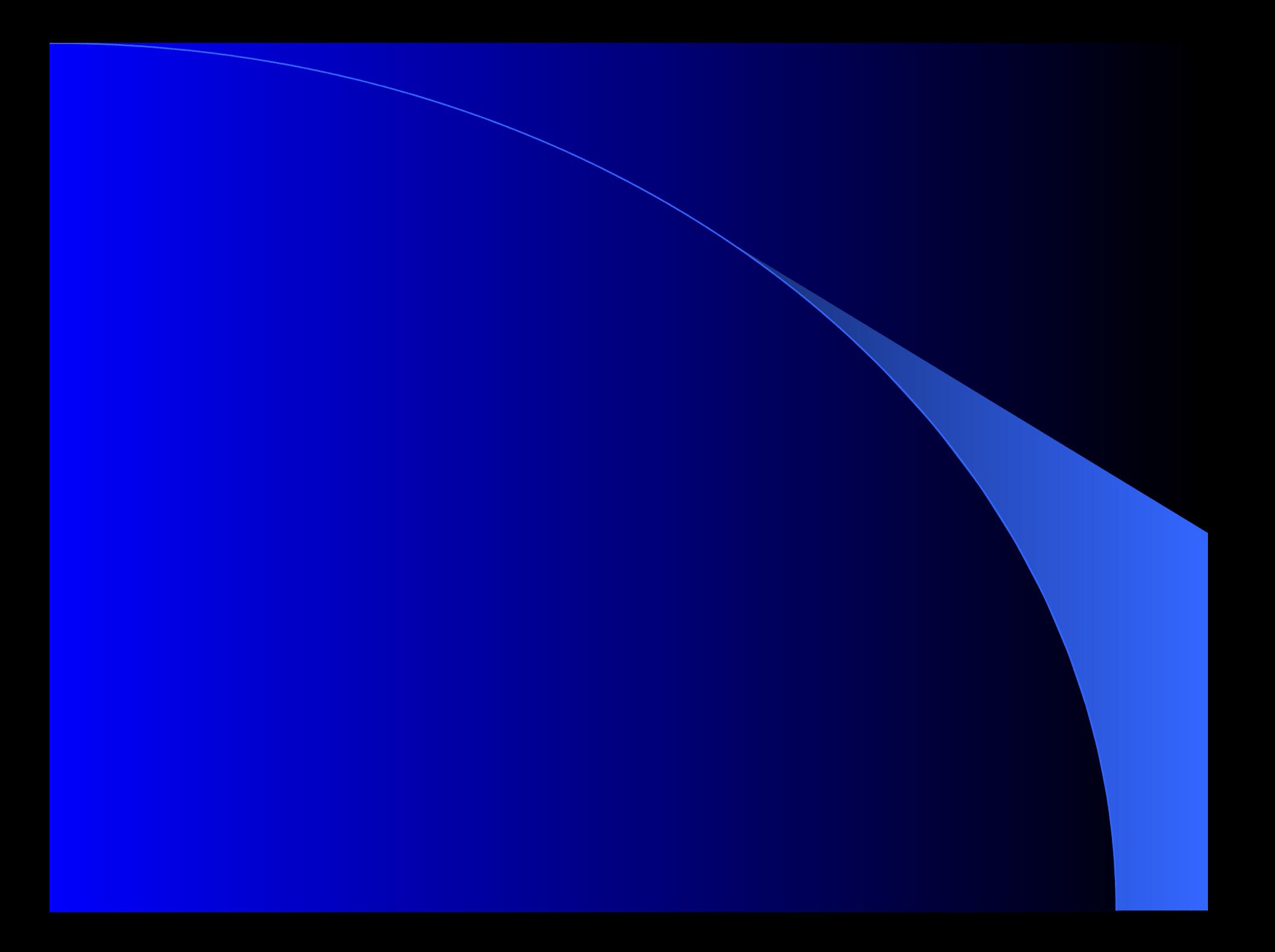

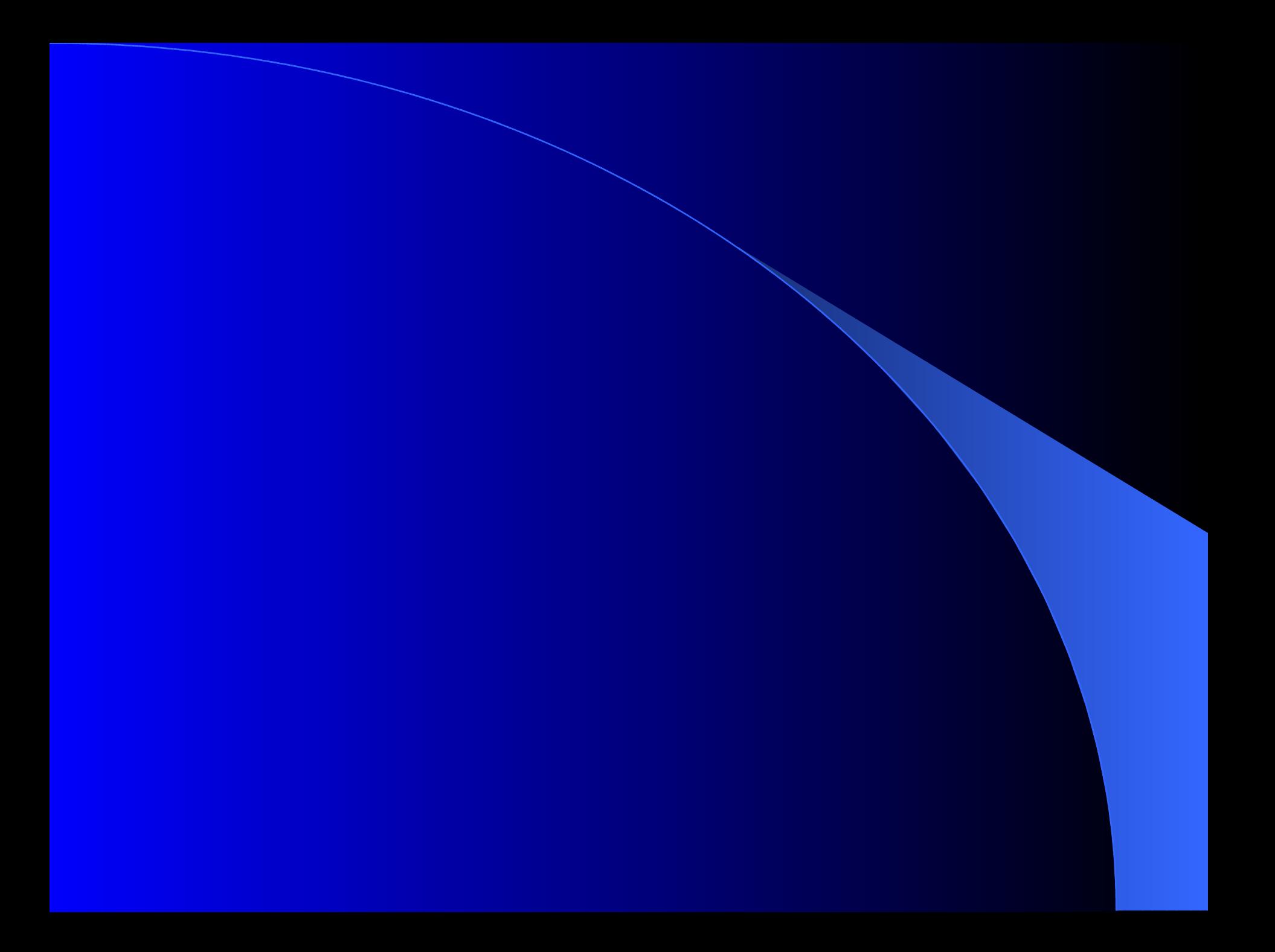